00000000 00000000 00000000 01010100 30011100 00002020 20202E4F 52494720 20207833 3030300A E0001300 00002020 20204C45 41202052 1C3015C0 794C696E 6509E200 13000000 20202020 4C454120 2052312C 206D794C 696E6540 60001600 00004C4F 4F502020 52205230 2C205231 2C202330 21F00010 00000020 20202020 20202054 52415020 78323105 24001400 00002020 20204044 20204C44 20205232 2C207465 726D8014 00160000 00202020 20202020 20414444 2052322C 2052322C 20523002<br>00002020 20202020 20204252 7A20 54 4FS04 12 00 3 2020 202020 20202020 20414444 2052312C 2052312C<br>00120000 00202020 20202020 20202020 04001000 2031F90F 00746572 6D202020 202E4649 4C4 00010000 Lecture x0015 - 04/09 00010000 00746100 00010000 00324000 00010000 00010000 00627200 00010000 00616200 00683200 C++ BInheritance, polymorphism 332000 00010000 00206500 00010000 00406600 00010000 00666100 00010 00010000 00636500 00010000 00653200 00010000 00323200 00010000 00323000 00010000 00300000 002A0000 696E6520 202E5354 52494E47 SA202020 20226974 61627261 68324066 6132332D 65636532 32302200 0000000 00000000  $000000000$ 

ECE 220 - Spring 2024 **Dr. Ivan Abraham**

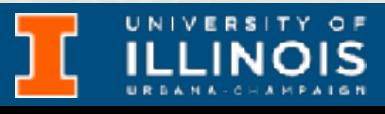

ECE 220 - Spring 2024 **Dr. Ivan Abraham**

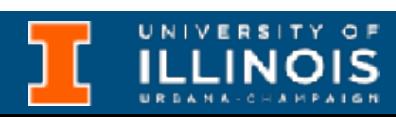

• We talked about:

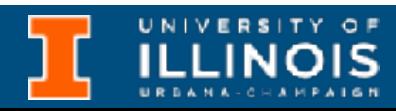

- We talked about:
	- C vs. C++ obvious differences

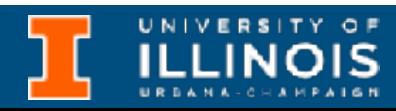

- We talked about:
	- C vs. C++ obvious differences
	- Default arguments

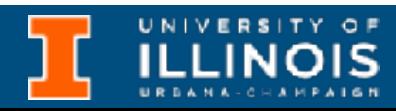

- We talked about:
	- C vs. C++ obvious differences
	- Default arguments
	- Dynamic allocation

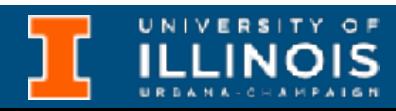

- We talked about:
	- C vs. C++ obvious differences
	- Default arguments
	- Dynamic allocation
	- Function & operator overloading

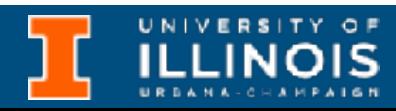

- We talked about:
	- C vs. C++ obvious differences
	- Default arguments
	- Dynamic allocation
	- Function & operator overloading
	- Structs vs. classes

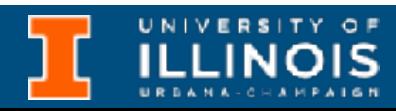

```
float bmi si(float hcm, float kg){
     return kg / (hcm/100 * hcm/100);
}
float bmi_usa(float hin, float lbs){
     return lbs / (hin * hin) * 703;
}
```

```
float val = wt/(ht*ht);
     if (si)
        return val*10000;
     else
         return val*703;
}
```
float bmi(float ht, float wt, bool si=false){

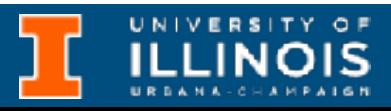

```
float bmi_si(float hcm, float kg){
    return kg / (hcm/100 * hcm/100);
}
float bmi_usa(float hin, float lbs){
```

```
float val = wt/(ht*ht);
     if (si)
        return val*10000;
     else
         return val*703;
}
```

```
 return lbs / (hin * hin) * 703;
}
```
float bmi(float ht, float wt, bool si=false){

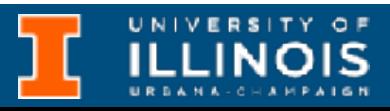

**C:** Write two functions and use appropriate one depending on units at hand.

```
float bmi si(float hcm, float kg){
    return kg / (hcm/100 * hem/100);
}
float bmi usa(float hin, float lbs){
     return lbs / (hin * hin) * 703;
}
```

```
float val = wt/(ht*ht);
     if (si)
        return val*10000;
     else
         return val*703;
}
```
float bmi(float ht, float wt, bool si=false){

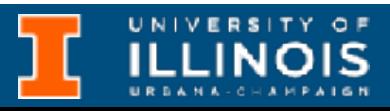

**C:** Write two functions and use appropriate one depending on units at hand.

**C++:** Write one function which can accept an optional flag for the rare case an European reports their weight and height in centimeters and kilograms

```
float bmi si(float hcm, float kg){
    return kg / (hcm/100 * hcm/100);
}
float bmi usa(float hin, float lbs){
     return lbs / (hin * hin) * 703;
}
```

```
float val = wt/(ht*ht);
     if (si)
     else
         return val*703;
}
```
float bmi(float ht, float wt, bool si=false){ return val\*10000; **Default value is false**

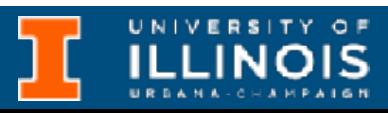

**C:** Write two functions and use appropriate one depending on units at hand.

**C++:** Write one function which can accept an optional flag for the rare case an European reports their weight and height in centimeters and kilograms

### ECE 220 - Spring 2024 **Dr. Ivan Abraham**

## Dynamic allocation in C & C++

 // Allocating an integer's worth of space  $p = new int;$ 

# include <iostream>

int main(){ int \*p;

.

.

// Deallocating

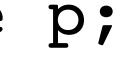

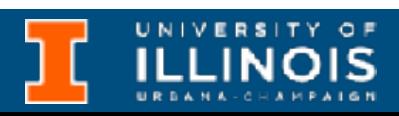

 . delete p;

}

// Allocating an integer's worth of space

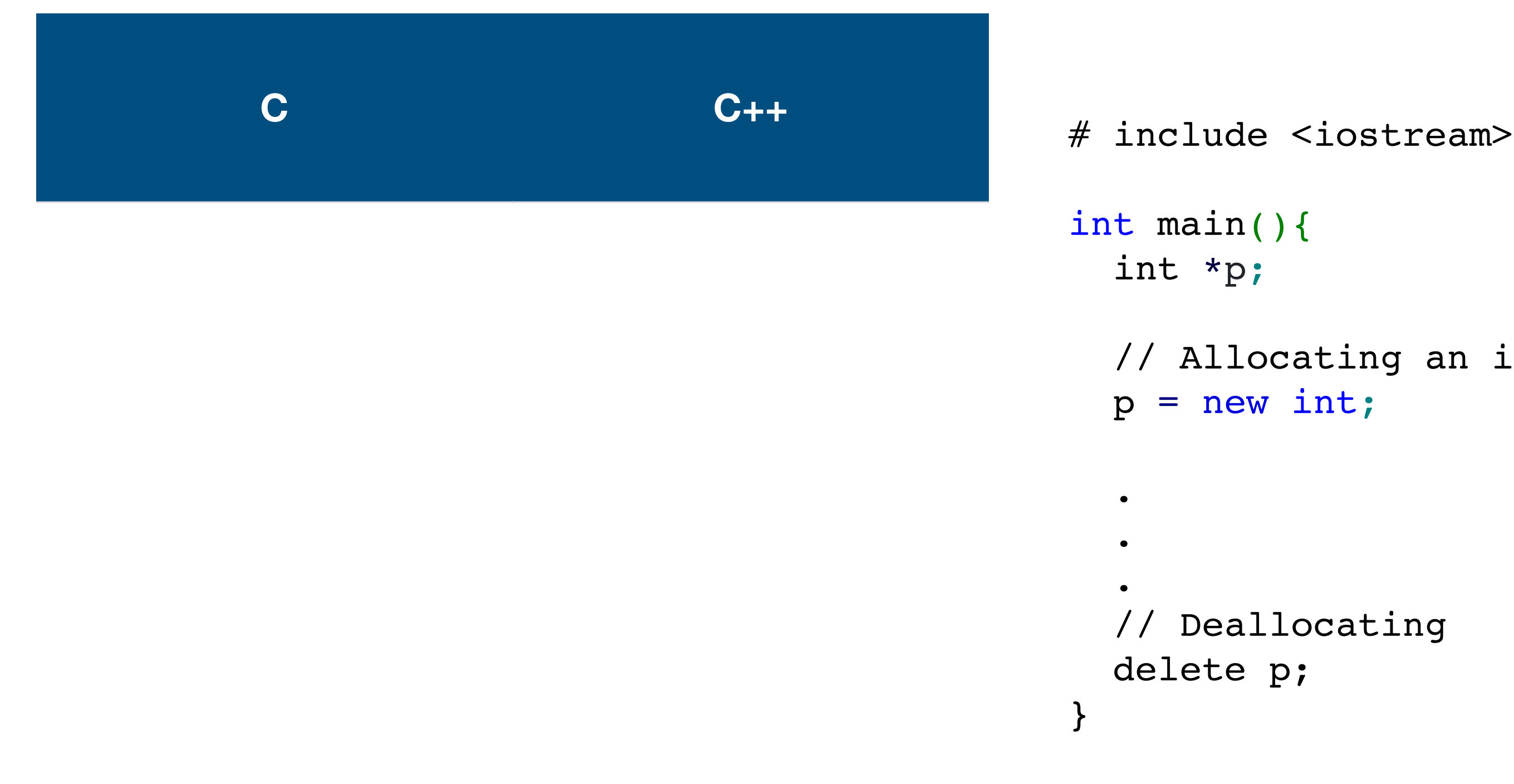

// Deallocating

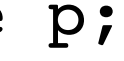

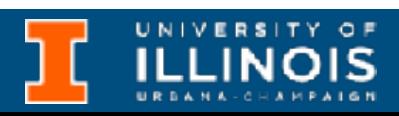

le <iostream>

 $\epsilon$  () {

ocating an integer's worth of space  $w$  int;

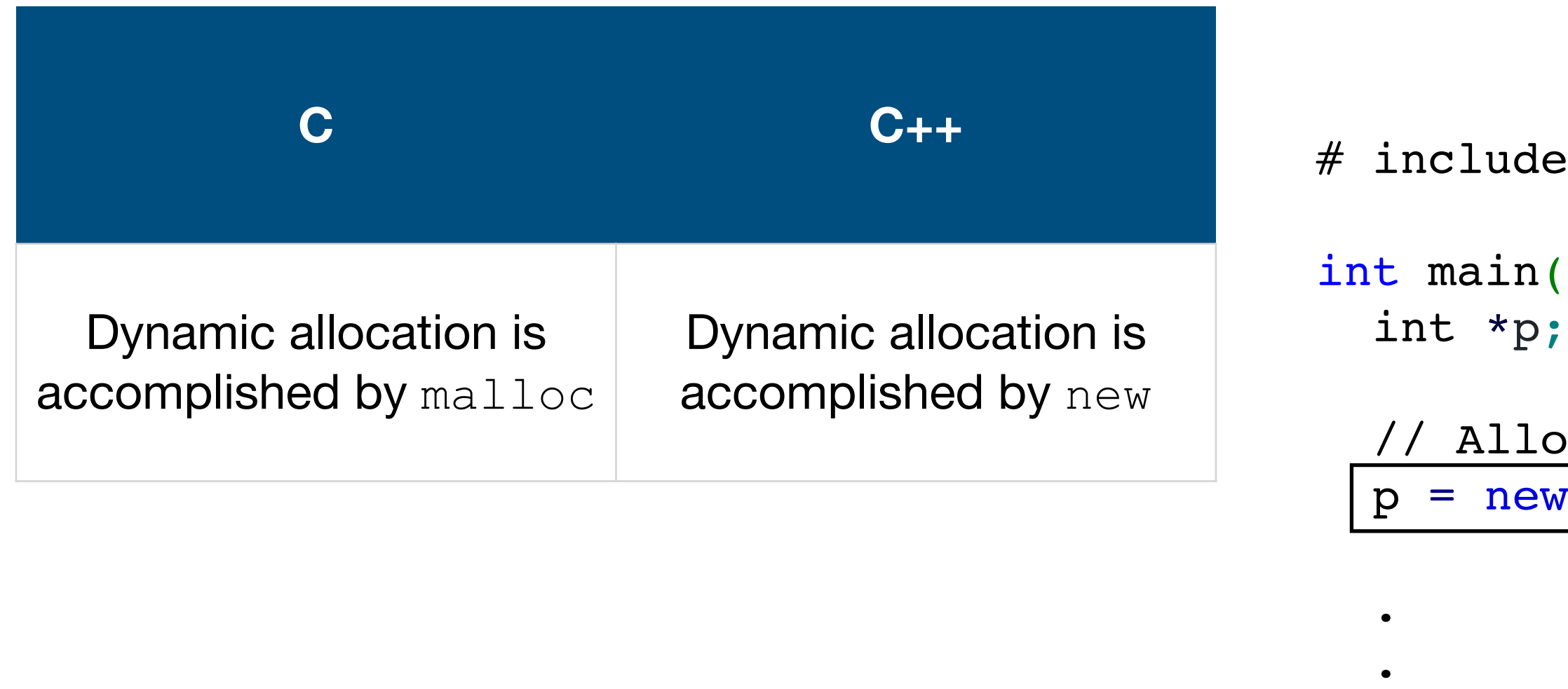

.

// Deallocating

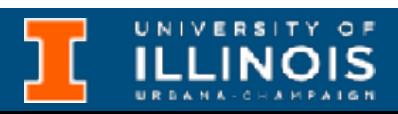

delete p;

}

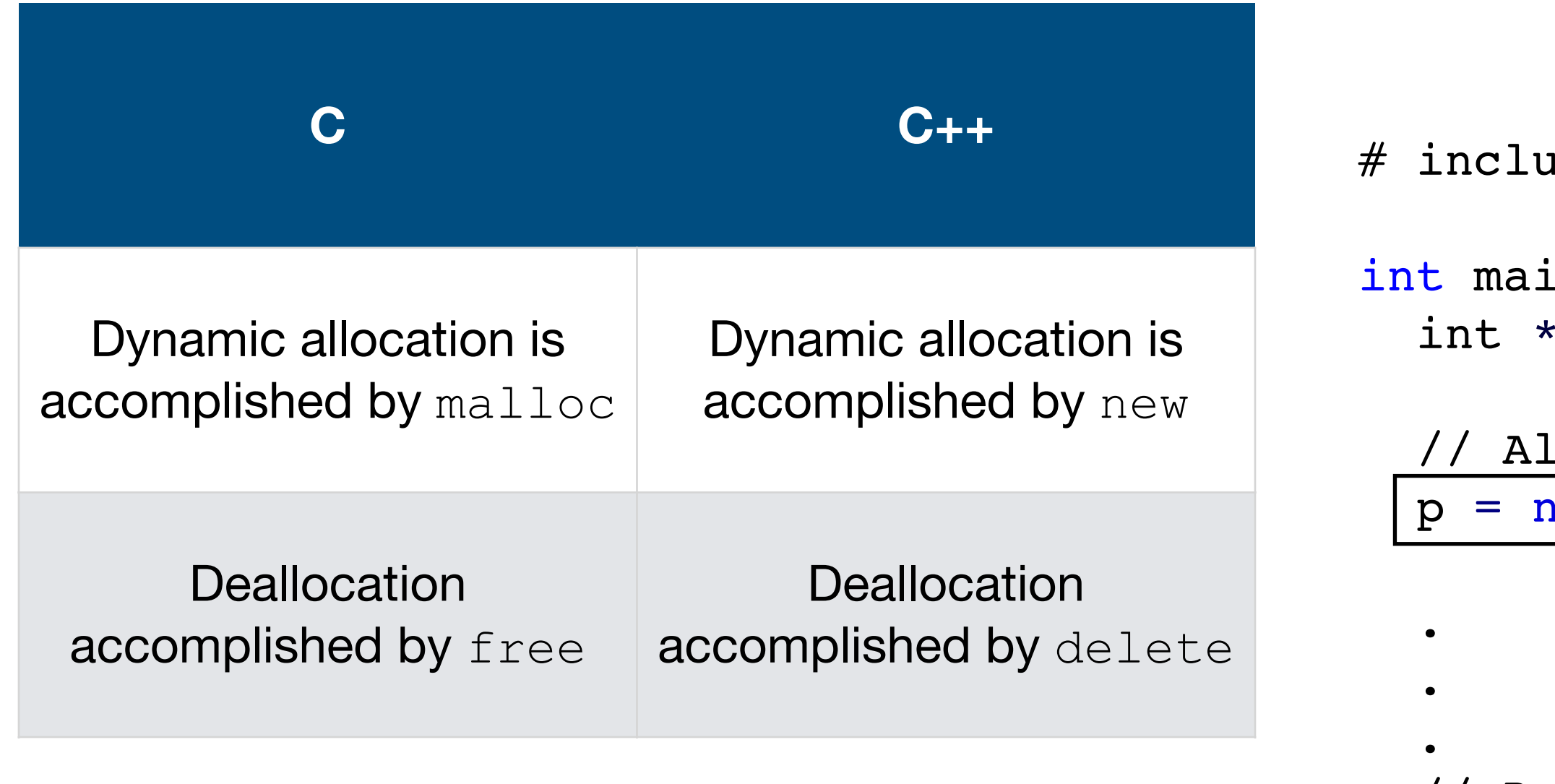

// Deallocating

delete p;

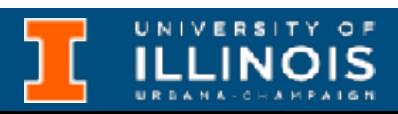

}

ade <iostream>

 $\mathop{\text{in}}$  ( ) {  $ep;$ 

locating an integer's worth of space lew int;

ude <iostream>

 $\text{in}$ (){  $*p;$ 

llocating an integer's worth of space new int;

eallocating

te p;

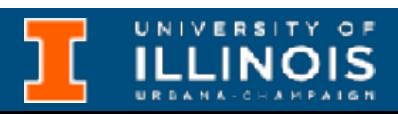

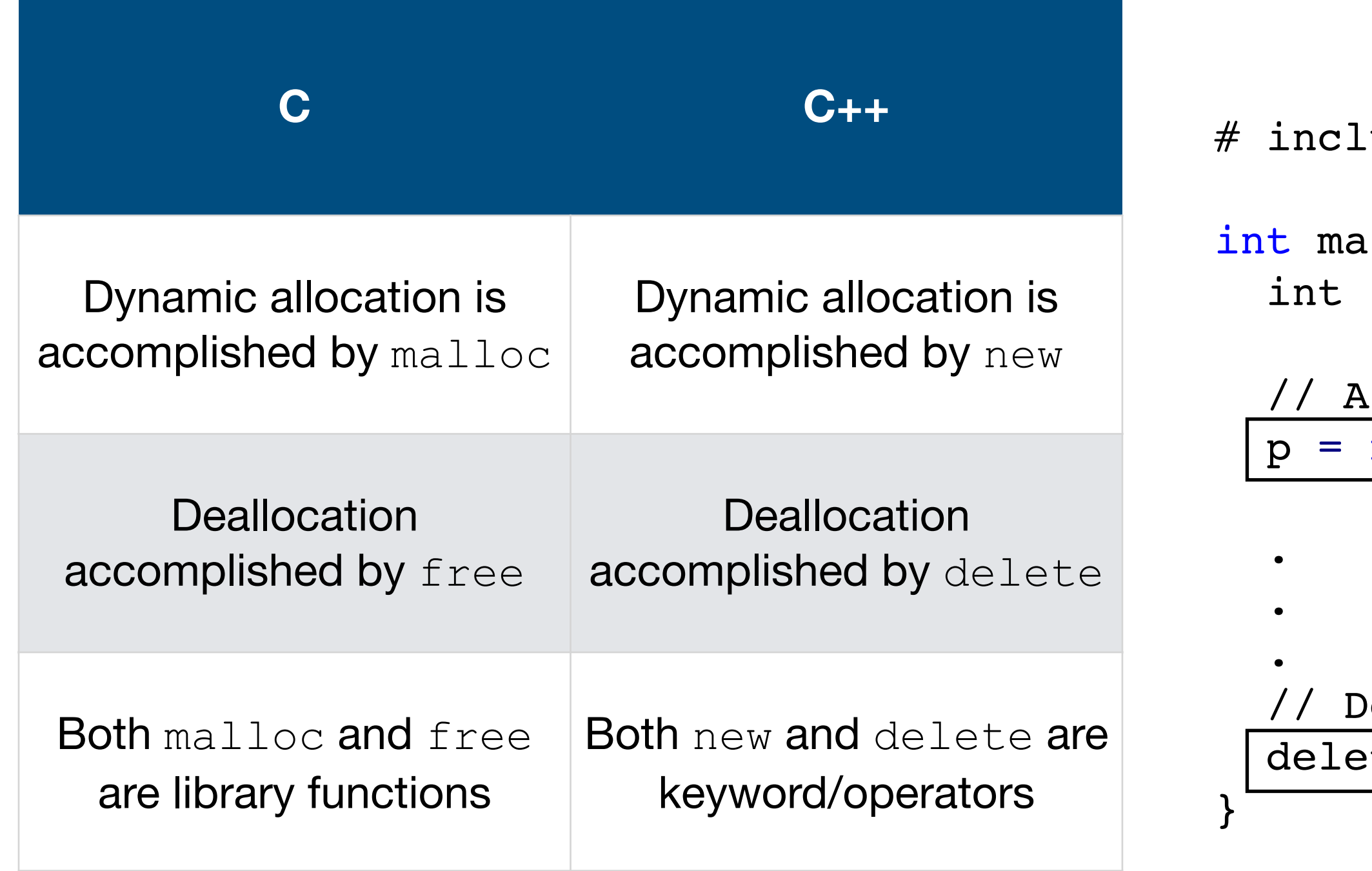

# Function overloading

• C++ allows multiple functions with the same name but **different** parameters.

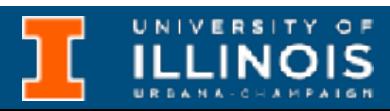

## Function overloading

• C++ allows multiple functions with the same name but **different** parameters.

```
double volume(float r){
}
```
return 22.0/7\*r\*r\*r\*4/3;

double volume(float r, float l){

```
 return 22.0/7*r*r*l;
}
```
double volume(float w, float h, float l){ return width \* height \* length;

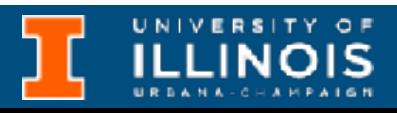

```
}
```
# Function overloading

- C++ allows multiple functions with the same name but **different** parameters.
- **Note**: The return value cannot be different

```
double volume(float r){
}
```
return 22.0/7\*r\*r\*r\*4/3;

double volume(float r, float l){

```
 return 22.0/7*r*r*l;
}
```
double volume(float w, float h, float l){ return width \* height \* length;

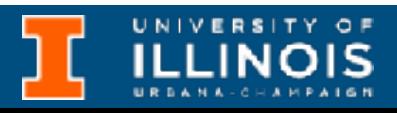

```
}
```
ECE 220 - Spring 2024 **Dr. Ivan Abraham**

## Structs vs. classes

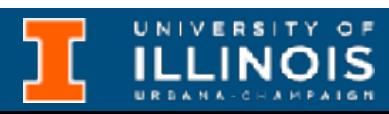

```
struct student{
     char name[74];
     unsigned long UIN;
     unsigned int year;
     float GPA;
};
```
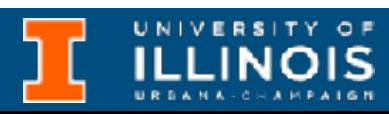

```
class Student{
     char name[74];
     unsigned long UIN;
     unsigned int year;
     float GPA;
};
```

```
struct student{
     char name[74];
     unsigned long UIN;
     unsigned int year;
     float GPA;
};
```
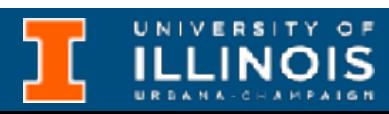

class Student{ char name[74]; unsigned long UIN; unsigned int year; float GPA;

```
struct student{
     char name[74];
     unsigned long UIN;
     unsigned int year;
     float GPA;
};
```
public: Student(char const \*name, unsigned int UIN, unsigned int year, float GPA); };

```
::Student(char const *name,
              unsigned int UIN,
             unsigned int year, 
             float GPA){
y(this->name, name);
\texttt{V-VUN} = \texttt{UIN}; this->year = year;
\texttt{GPA} = \texttt{GPA};
```
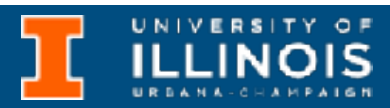

```
struct student{
     char name[74];
     unsigned long UIN;
     unsigned int year;
     float GPA;
};
```
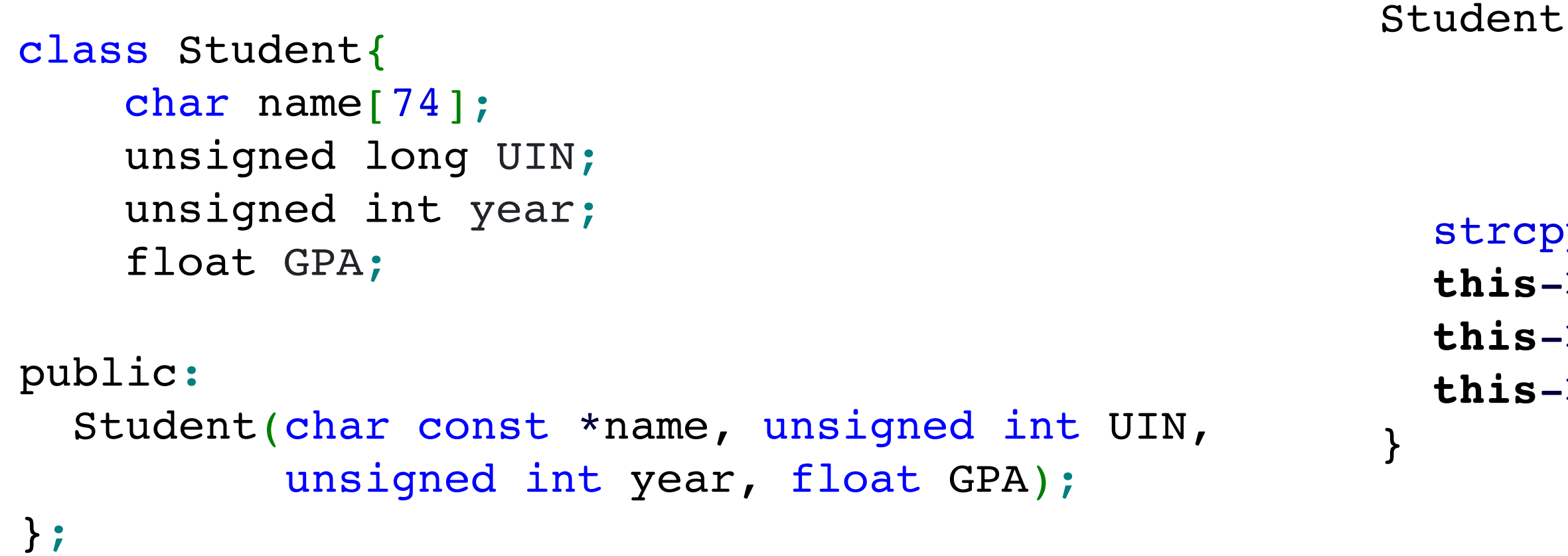

```
::Student(char const *name,
              unsigned int UIN,
             unsigned int year, 
             float GPA){
y(this->name, name);
\texttt{V-VUN} = \texttt{UIN}; this->year = year;
\texttt{GPA} = \texttt{GPA};
```
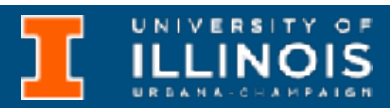

```
struct student{
     char name[74];
     unsigned long UIN;
     unsigned int year;
     float GPA;
};
```
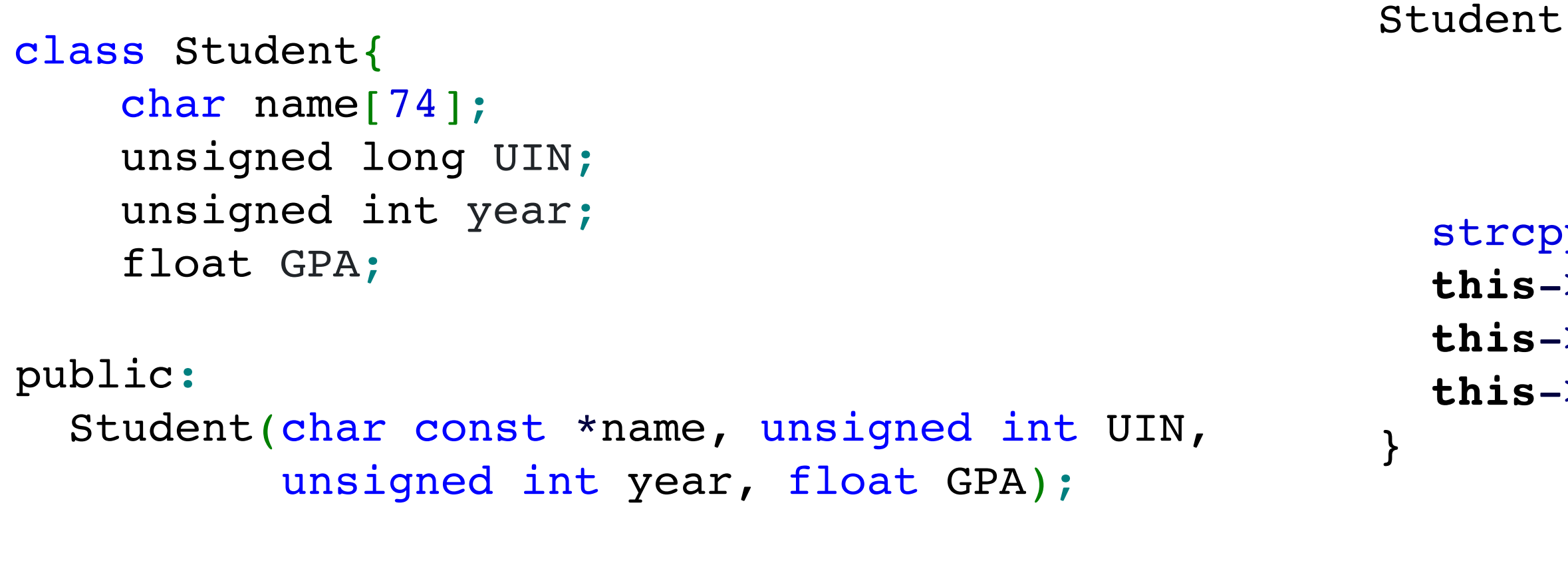

```
 float get_GPA();
  char const * get name();
};
```

```
::Student(char const *name,
              unsigned int UIN,
             unsigned int year, 
             float GPA){
 strcpy(this->name, name);
\text{-} this->year = year;
\texttt{-}\text{GPA} = \text{GPA};
```
 $\texttt{Student::get}$  GPA(){  $\texttt{r}$  this->GPA;

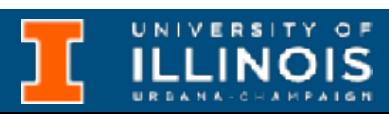

```
struct student{
     char name[74];
     unsigned long UIN;
     unsigned int year;
     float GPA;
};
```
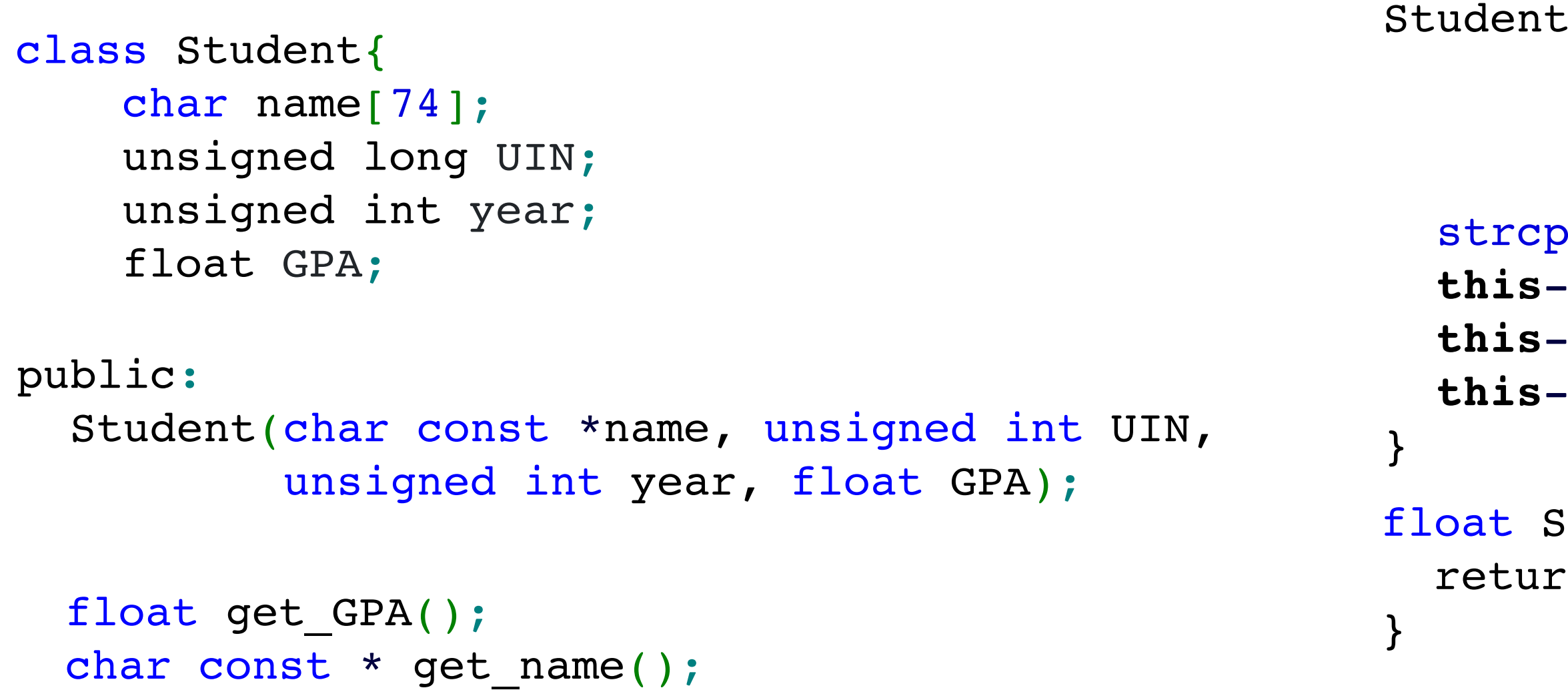

};

```
::Student(char const *name,
              unsigned int UIN,
             unsigned int year, 
             float GPA){
 strcpy(this->name, name);
\text{-} this->year = year;
\texttt{-}\text{GPA} = \text{GPA};
```
 $\texttt{Student::get}$  GPA(){  $:n$  this->GPA;

```
onst * Student::get name(){
cn this->name;
```
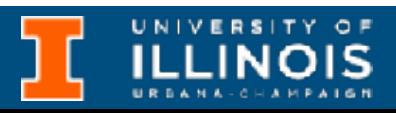

```
struct student{
     char name[74];
     unsigned long UIN;
     unsigned int year;
     float GPA;
};
```
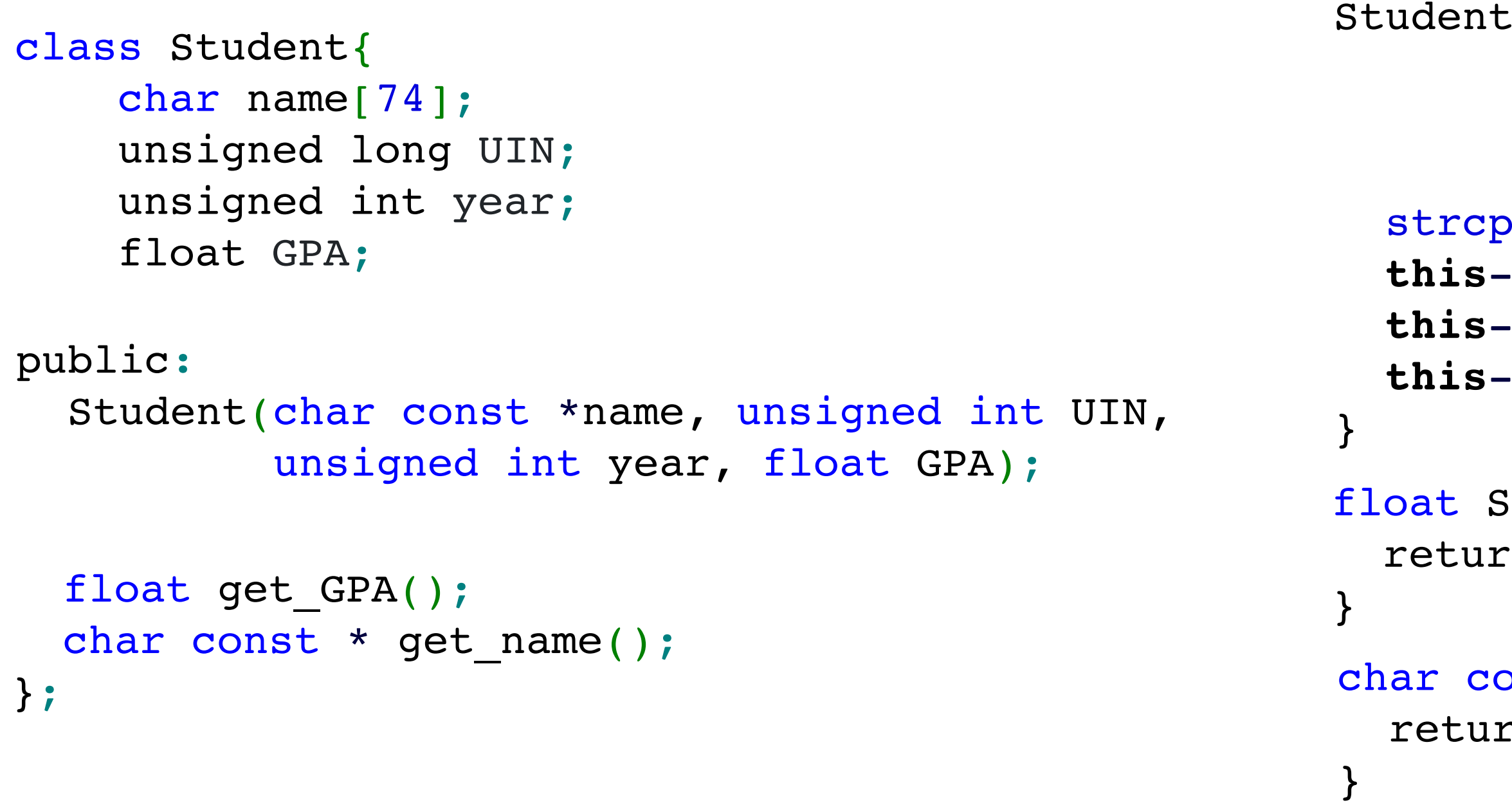

```
::Student(char const *name,
              unsigned int UIN,
             unsigned int year, 
             float GPA){
 strcpy(this->name, name);
\text{-} this->year = year;
\texttt{-}\text{GPA} = \text{GPA};
```
 $\texttt{Student::get}$  GPA(){  $:n$  this->GPA;

```
onst * Student::get name(){
cn this->name;
```
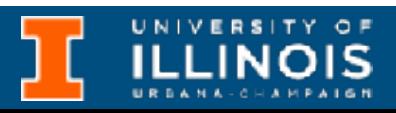

```
struct student{
     char name[74];
     unsigned long UIN;
     unsigned int year;
     float GPA;
};
```
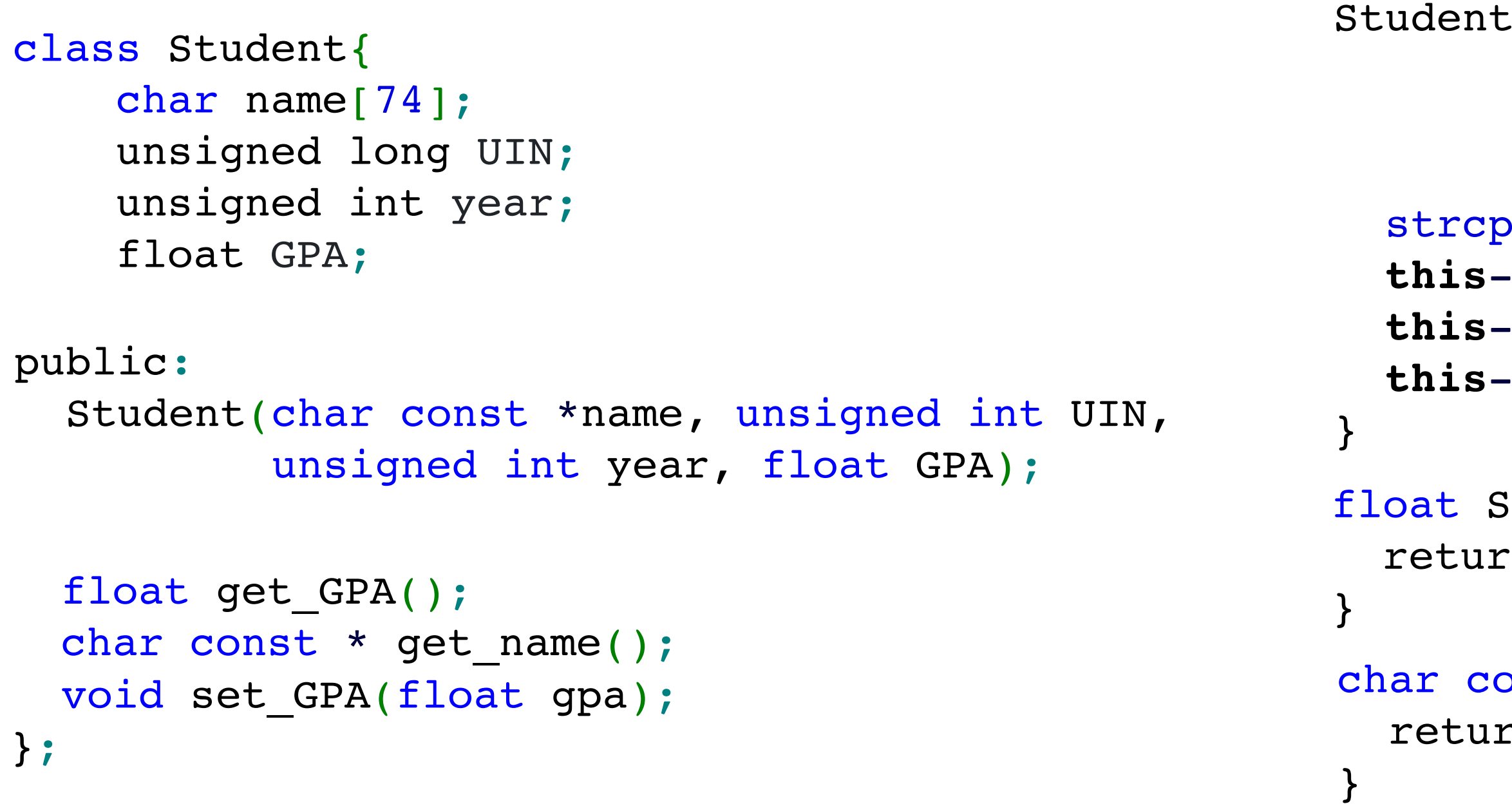

```
struct student{
     char name[74];
     unsigned long UIN;
     unsigned int year;
     float GPA;
};
```
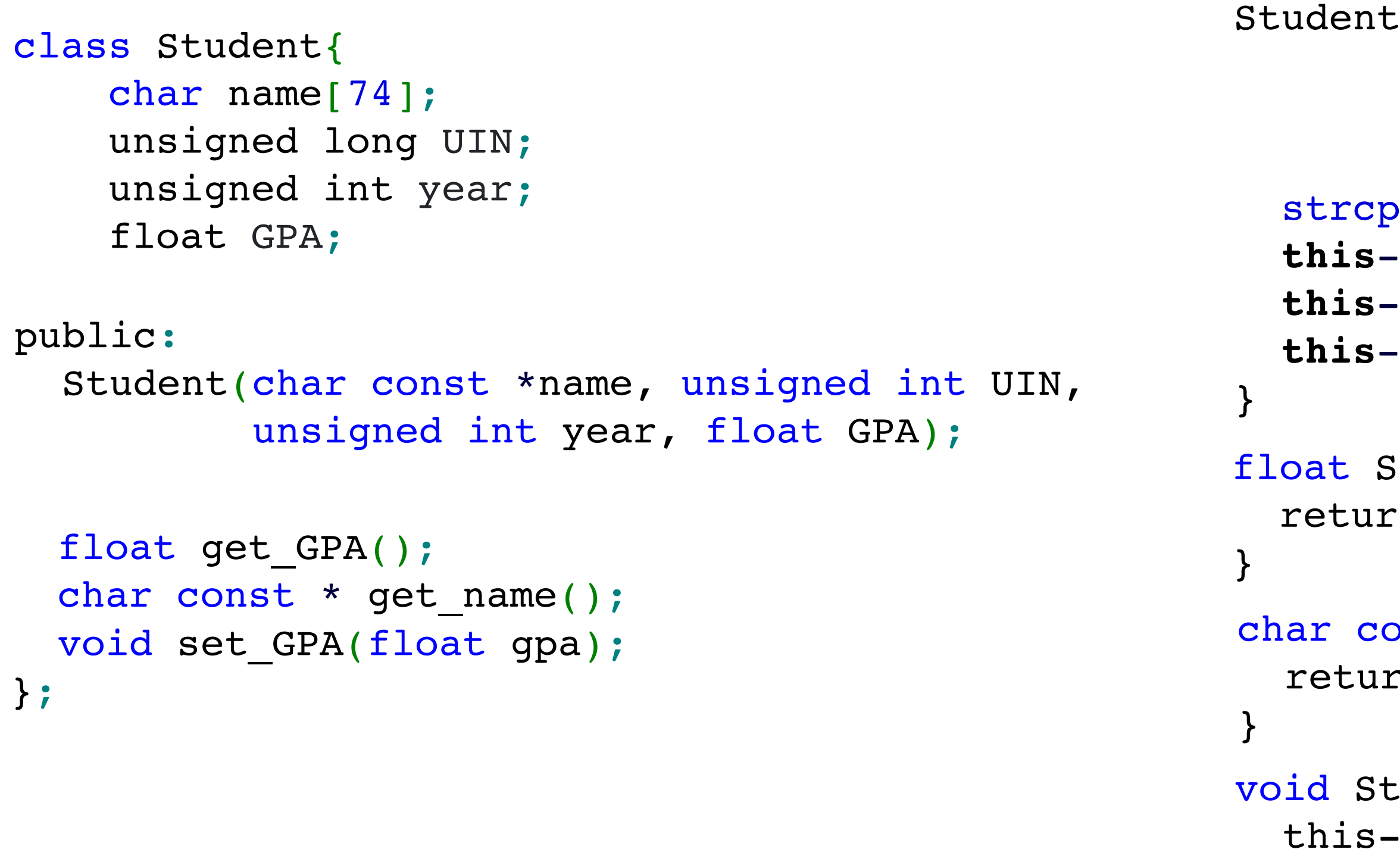

}

```
::Student(char const *name,
               unsigned int UIN,
              unsigned int year, 
              float GPA){
 strcpy(this->name, name);
\text{F-UV} = \text{UIN} this->year = year;
\texttt{-}\text{GPA} = \text{GPA};
```

```
itudent::get GPA(){
rn this->GPA;
```

```
onst * Student::get name(){
rn this->name;
```

```
udent::set GPA(float gpa){
-SGPA = gpa;
```
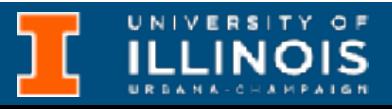

ECE 220 - Spring 2024 **Dr. Ivan Abraham**

## Operator overloading

int main(){ Complex  $c1 =$  Complex(2, 4); Complex  $c2 =$  Complex(3,  $-5$ ); Complex  $c3 = c1 + c2;$ }

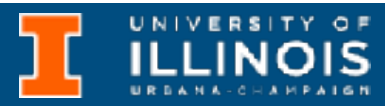

## Operator overloading

```
#include<iostream>
using namespace std;
class Complex{
   double real;
   double imag;
public:
   Complex(double real, double imag){
    this ->real = real;
     this->imag = imag;
   }
   void print(){
     cout<<"(" <<this->real<<" + "<<this->imag<<")";
   }
Complex operator+(Complex c){
     return Complex(this->real + c.real, this->imag + c.imag);
 }
};
```
int main(){ Complex  $c1 =$  Complex(2, 4); Complex  $c2 =$  Complex(3,  $-5$ ); Complex  $c3 = c1 + c2;$ }

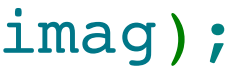

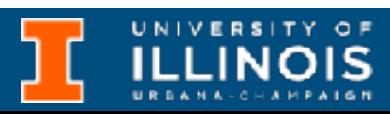

## Operator overloading

```
#include<iostream>
using namespace std;
class Complex{
   double real;
   double imag;
public:
   Complex(double real, double imag){
    this ->real = real;
     this->imag = imag;
 }
   void print(){
     cout<<"(" <<this->real<<" + "<<this->imag<<")";
 }
```

```
Complex operator+(Complex c){
     return Complex(this->real + c.real, this->imag + c.imag);
 }
};
```
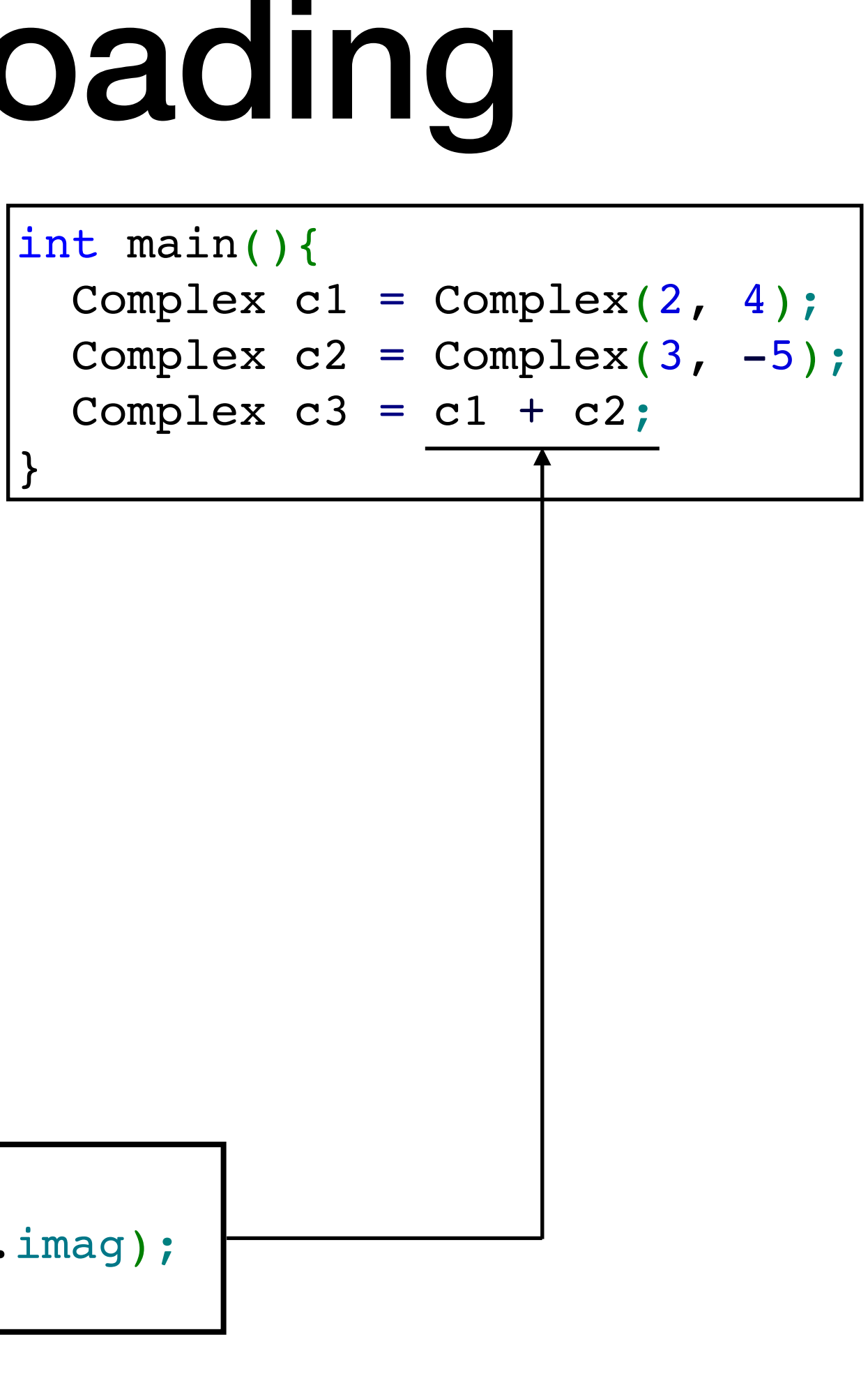

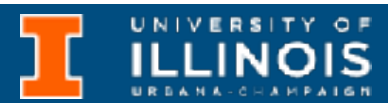

ECE 220 - Spring 2024 **Dr. Ivan Abraham**

## New feature: references

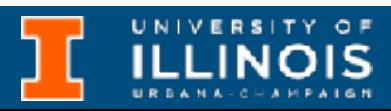

## New feature: references

• Reference is yet another addition to the C/C++ zoo.

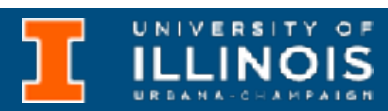

### New feature: references

int val =  $10$ ; // normal variable int \*ptr =  $\text{eval}$ ; // & to get address, \* to indicate pointer

• Reference is yet another addition to the C/C++ zoo.

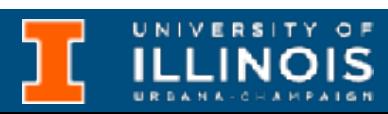

### New feature: references

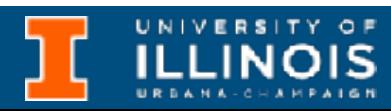

int val =  $10$ ; // normal variable int \*ptr =  $\text{eval}$ ; // & to get address, \* to indicate pointer int &ref = val; // & to declare reference to val

• Reference is yet another addition to the C/C++ zoo.
### New feature: references

- Reference is yet another addition to the C/C++ zoo.
- Key difference: A pointer is *still a variable* that takes up memory whereas a reference does/is not.

int val =  $10$ ;  $\frac{1}{\sqrt{2}}$  normal variable int \*ptr =  $\&val$ ; //  $&$  to get address, \* to indicate pointer int &ref = val; // & to declare reference to val

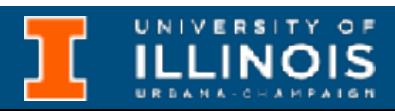

### New feature: references

int val =  $10$ ; // normal variable int \*ptr =  $\&val$ ; //  $&$  to get address, \* to indicate pointer int  $\texttt{aref} = \texttt{val};$  //  $\texttt{a}$  to declare reference to val

- Reference is yet another addition to the C/C++ zoo.
- **Key difference**: A pointer is *still a variable* that takes up memory whereas a reference does/is not.
	- Think of it as an *alias* for a variable.

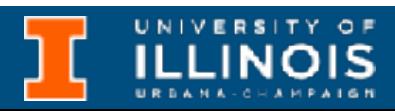

## New feature: references

- Reference is yet another addition to the C/C++ zoo.
- **Key difference**: A pointer is *still a variable* that takes up memory whereas a reference does/is not.
	- Think of it as an *alias* for a variable.
- If you remember the key difference then rest of the behavior is logical.

int val =  $10$ ; // normal variable int \*ptr =  $\delta \text{val}$ ; //  $\delta$  to get address, \* to indicate pointer int &ref = val; // & to declare reference to val

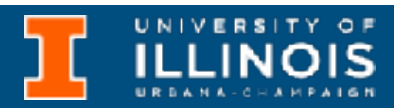

### Pointers vs. references

**Pointer Reference** 

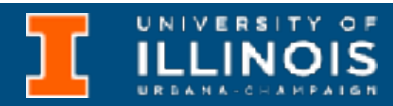

## Pointers vs. references

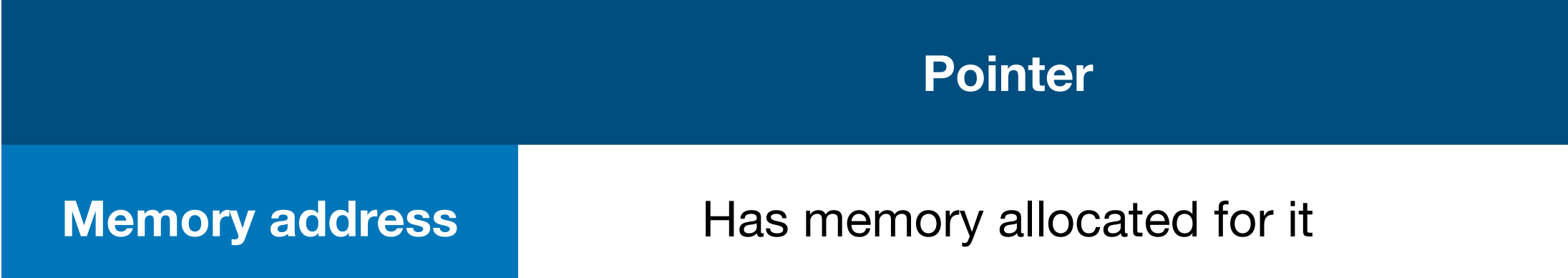

**Pointer Reference**

No memory allocated for it

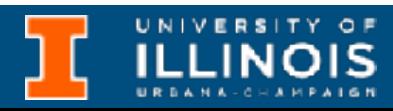

## Pointers vs. references

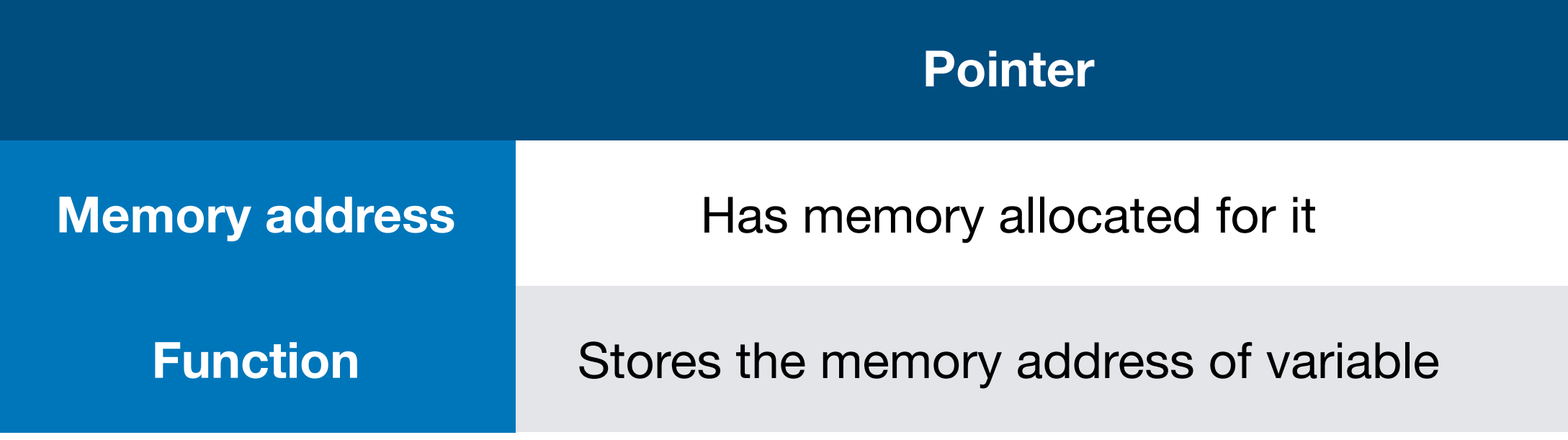

**Pointer Reference**

No memory allocated for it

Acts as an *alias* for a variable

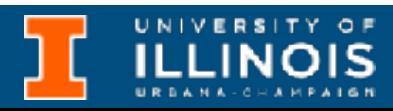

## Pointers vs. references

**Pointer Reference**

No memory allocated for it

Acts as an *alias* for a variable

nitialized on declaration and cannot be reassigned

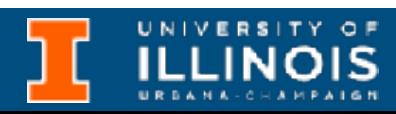

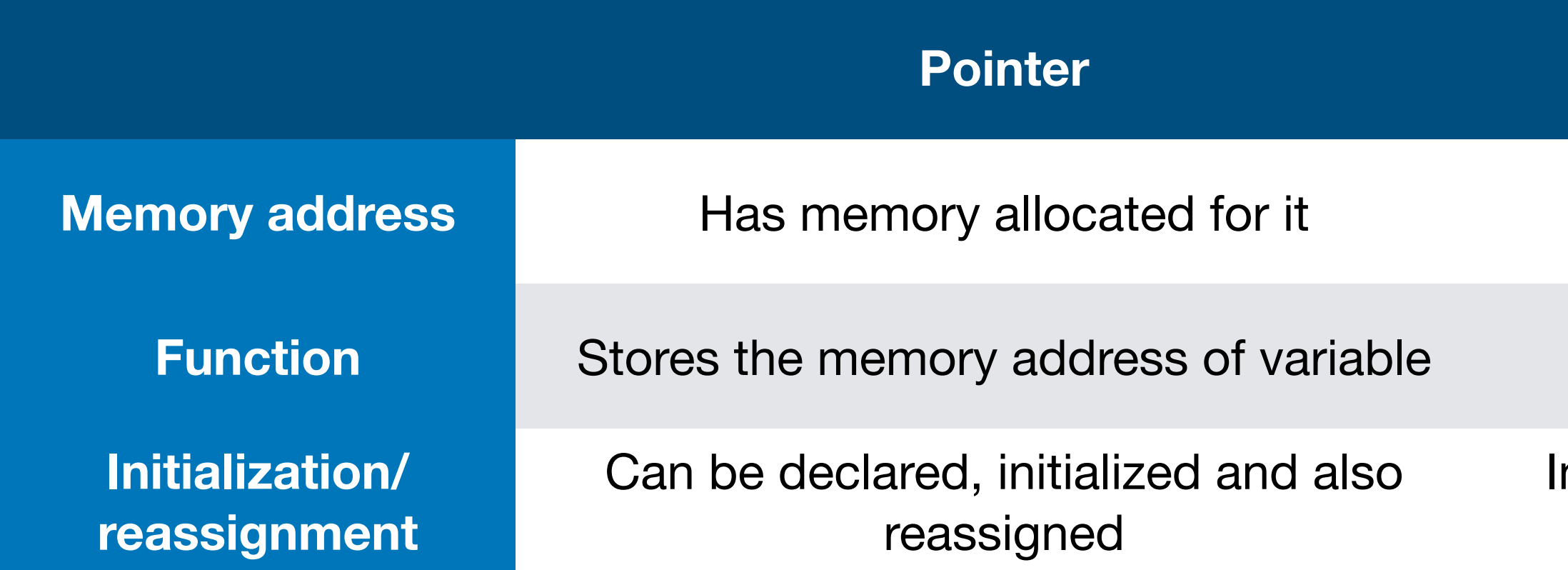

## Pointers vs. references

**Pointer Reference**

No memory allocated for it

Acts as an *alias* for a variable

nitialized on declaration and cannot be reassigned

Cannot be assigned a NULL value

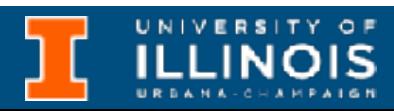

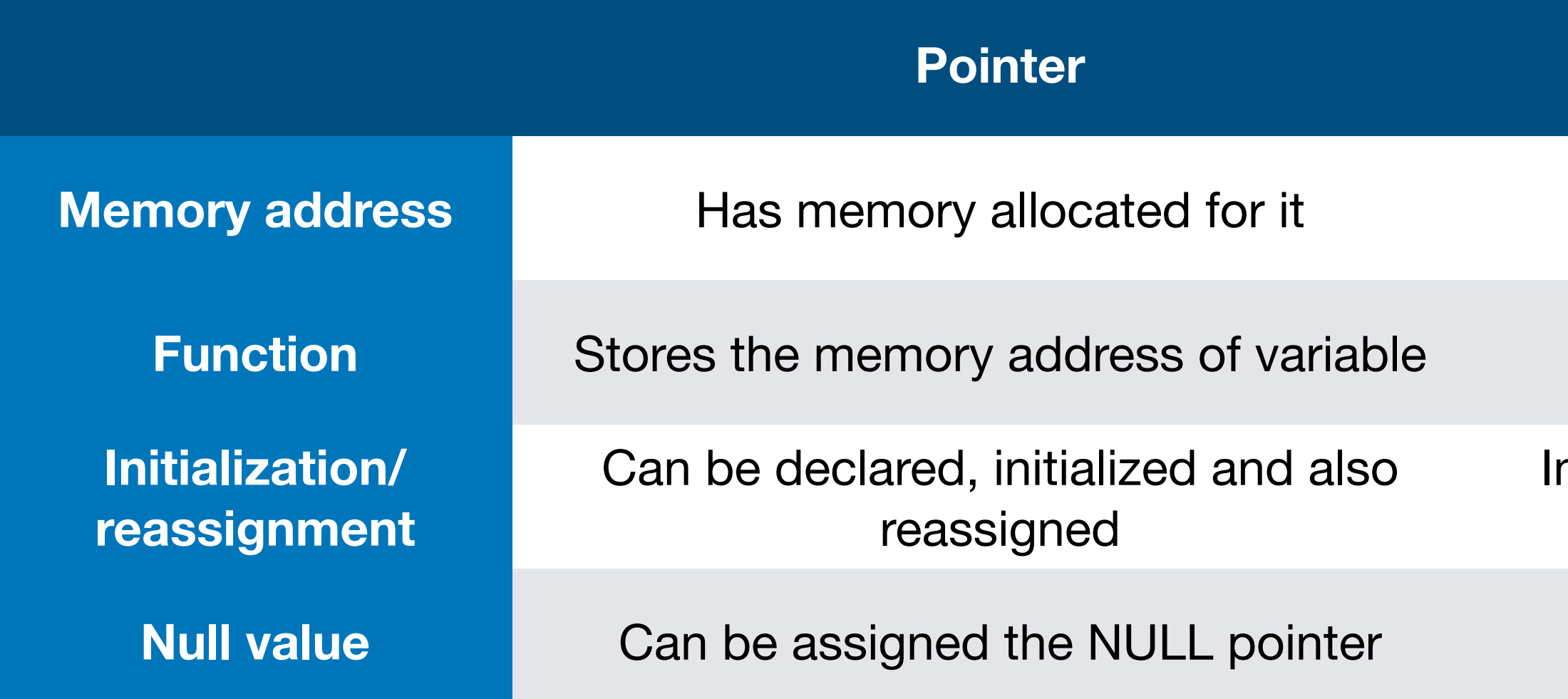

## Pointers vs. references

**Pointer Reference**

No memory allocated for it

Acts as an *alias* for a variable

nitialized on declaration and cannot be reassigned

Cannot be assigned a NULL value

**Automatically dereferenced** 

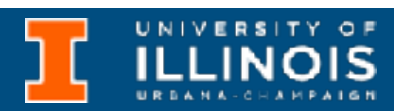

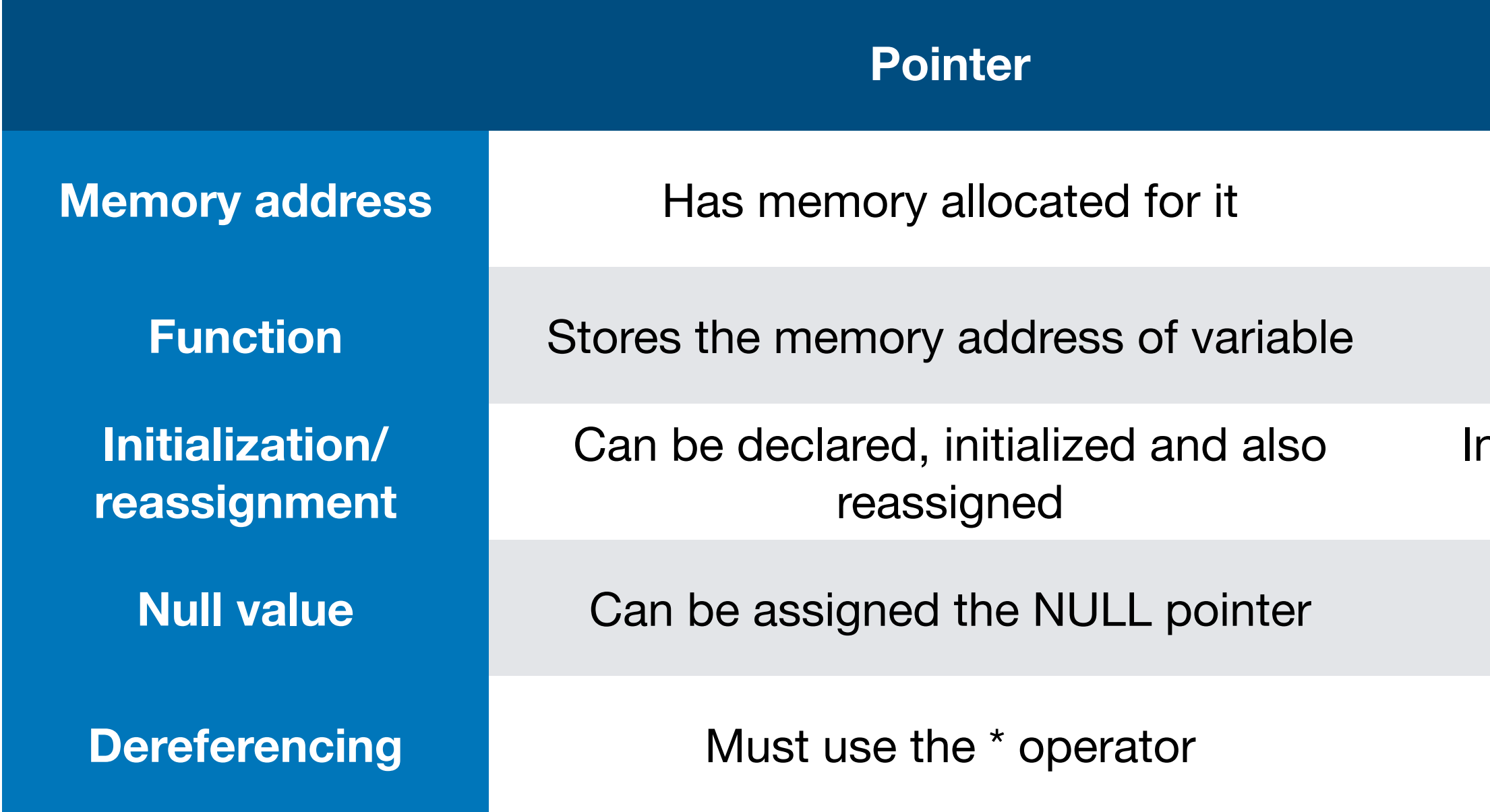

## Pointers vs. references

**Pointer Reference**

No memory allocated for it

Acts as an *alias* for a variable

nitialized on declaration and cannot be reassigned

Cannot be assigned a NULL value

**Automatically dereferenced** 

Cannot create array of references

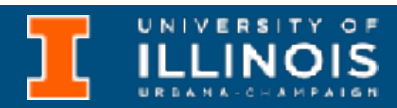

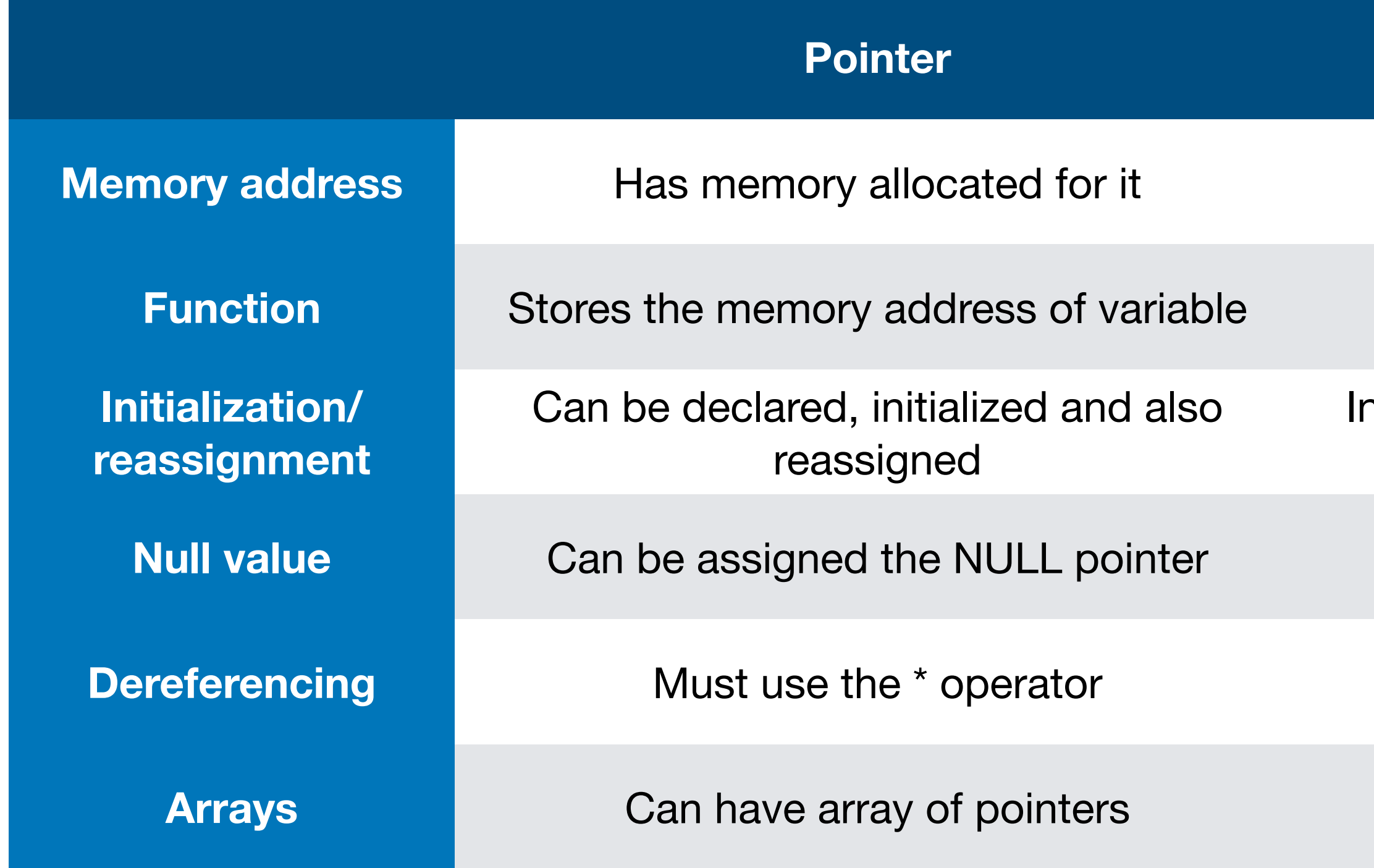

## Examples

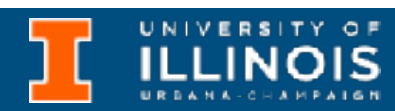

## Examples

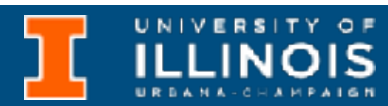

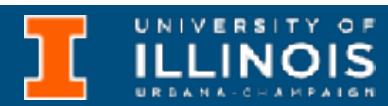

```
#include <iostream>
using namespace std;
int main(){
  int val = 10;int *ptr = \&val; // \& to get address
   int &ref = val; // & to declare reference
  \text{cout}<<" \text{val} = "<<val<<endl;
   cout<<"*ptr = "<<*ptr<<endl;
  cout << "ref = "<<ref <<endl;
  ref = 20;\text{cout} \leq \text{endl} \leq \text{val} = \text{"<} \leq \text{val} \leq \text{endl};val = 30;\text{cout}<<\text{"ref} = "\text{c}<<\text{ref}<<\text{end};
  cout << "ptr = "<<ptr <<endl;
  ptr = \&ref;cout << "ptr = "<<ptr <<endl;
}
```
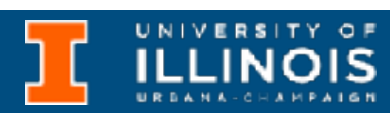

```
#include <iostream>
using namespace std;
int main(){
  int val = 10;int *ptr = \&val; // \& to get address
   int &ref = val; // & to declare reference
  \text{cout}<<" \text{val} = "<<val<<endl;
   cout<<"*ptr = "<<*ptr<<endl;
  cout << "ref = "<<ref <<endl;
  ref = 20;\text{cout} \leq \text{endl} \leq \text{val} = \text{"<} \leq \text{val} \leq \text{endl};val = 30;\text{cout}<<\text{"ref} = "\text{c}<<\text{ref}<<\text{end};
  cout << "ptr = "<<ptr <<endl;
   ptr = &ref;
  cout << "ptr = "<<ptr <<endl;
}
                                                 Which variable(s) changed here?
```
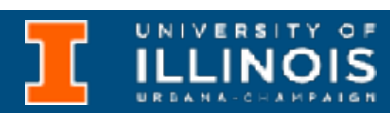

```
#include <iostream>
using namespace std;
int main(){
   int val = 10;int *ptr = \&val; // \& to get address
   int \text{erf} = \text{val}; // \text{d} \text{d} \text{e} declare reference
  \text{cout}<<" \text{val} = "<<val<<endl;
    cout<<"*ptr = "<<*ptr<<endl;
   \text{cout}<<\text{"ref} = "\text{c}<<\text{ref}<<\text{end};
  ref = 20;\text{cout} \leq \text{endl} \leq \text{val} = \text{"<} \leq \text{val} \leq \text{endl};val = 30;\text{cout}<<\text{"ref} = "\text{c}<<\text{ref}<<\text{end};
   cout << "ptr = "<<ptr <<endl;
   ptr = &ref;
   cout << "ptr = "<<ptr <<endl;
}
                                                      Which variable(s) changed here?
                                                      What about here?
```
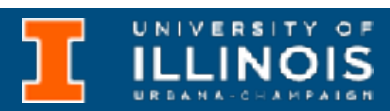

```
#include <iostream>
using namespace std;
int main(){
  int val = 10;int *ptr = \&val; // \& to get address
  int \text{erf} = \text{val}; // \text{d} \text{d} \text{e} declare reference
  \text{cout}<<"\text{val} = "<<val<<end1; cout<<"*ptr = "<<*ptr<<endl;
  cout << "ref = "<<ref <<endl;
  ref = 20;cout<<endl<<"val = "<<val<<endl;
  val = 30;\text{cout}<<\text{"ref} = "\text{c}<<\text{ref}<<\text{end};
  \text{cout}<<" \text{ptr} = "\text{<} \text{ptr}<<\text{endl};ptr = \text{erf};
  cout << "ptr = "<<ptr <<endl;
}
                                                Which variable(s) changed here?
                                                What about here?
                                                Are these addresses same or different?
```
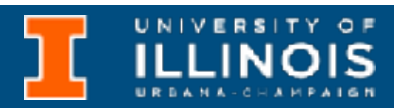

• Mostly safety:

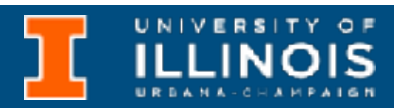

- Mostly safety:
	- No such thing as reference arithmetic & cannot reassign references (can do both to pointers).

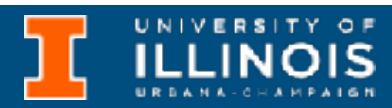

- Mostly safety:
	- No such thing as reference arithmetic & cannot reassign references (can do both to pointers).
	- *Paradigm:* Use references for most use cases and use pointers only when you *must*.

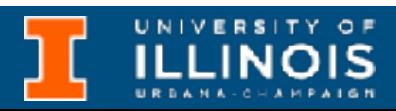

- Mostly safety:
	- No such thing as reference arithmetic & cannot reassign references (can do both to pointers).
	- *Paradigm:* Use references for most use cases and use pointers only when you *must*.
- Passing around large objects to/via functions is simplified (for the programmer) with references:

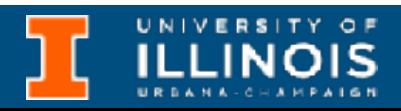

- Mostly safety:
	- No such thing as reference arithmetic & cannot reassign references (can do both to pointers).
	- *Paradigm:* Use references for most use cases and use pointers only when you *must*.
- Passing around large objects to/via functions is simplified (for the programmer) with references:
	- Example *later:* copy constructors

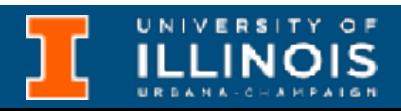

## Examples

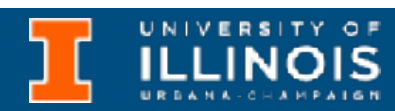

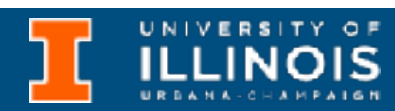

```
void swap(int *a, int *b){
    int temp = *a;
    *a = *b;*b = temp;}
void swap(int &a, int &b){
    int temp = a;
    a = b;b = temp;}
```

```
void swap(int *a, int *b){
    int temp = *a;
    *a = *b;*b = temp;}
void swap(int &a, int &b){
    int temp = a;
    a = b;b = temp;}
                                             int main(){
                                                 int val1, val2;
```
 **swap(&val1, &val2);**  $\text{cout} \leq \text{endl} \leq \text{val1} = \text{"<} \leq \text{vall} \leq \text{endl};$  $\text{cout}<<" \text{val2} = "<$ 

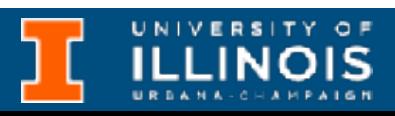

 **swap(val1, val2);**  $\text{cout} \leq \text{endl} \leq \text{val1} = \text{"<} \leq \text{vall} \leq \text{endl};$  $\text{cout}<<"\text{val2} = "<<\text{val2}<<\text{end1};$ 

}

 $val1 = 10$ , val2 = 20;

 $\text{cout}<<" \text{val1} = "<<\text{val1}<<\text{end1};$  $\text{cout}<<" \text{val2} = "<$ 

```
void swap(int *a, int *b){
    int temp = *a;
    *a = *b;*b = temp;}
void swap(int &a, int &b){
    int temp = a;
    a = b;b = temp;}
                                              int main(){
                                                 int val1, val2;
```
 **swap(&val1, &val2); Which function is called?**cout<<endl<<"val1 = "<<val1<<endl;  $\text{cout}<<" \text{val2} = "<$ 

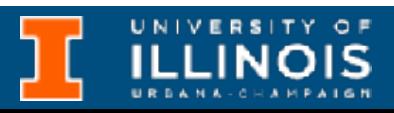

 **swap(val1, val2);**  $\text{cout} \leq \text{endl} \leq \text{val1} = \text{"<} \leq \text{vall} \leq \text{endl};$  $\text{cout}<<"\text{val2} = "<<\text{val2}<<\text{end1};$ 

}

 $val1 = 10$ , val2 = 20;

 $\text{cout}<<" \text{val1} = "<<\text{val1}<<\text{end1};$  $\text{cout}<<" \text{val2} = "<$ 

```
void swap(int *a, int *b){
    int temp = *a;
    *a = *b;*b = temp;}
void swap(int &a, int &b){
    int temp = a;
    a = b;b = temp;}
                                             int main(){
                                                 int val1, val2;
```
 **swap(&val1, &val2); Which function is called?** cout<<endl<<"val1 = "<<val1<<endl;  $\text{cout}<<" \text{val2} = "<$ 

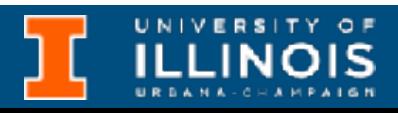

 **swap(val1, val2);** cout<<endl<<"val1 = "<<val1<<endl;  $\text{cout}<<"\text{val2} = "<<\text{val2}<<\text{end1};$ **Which function is called?**

}

 $val1 = 10$ , val2 = 20;

 $\text{cout}<<" \text{val1} = "<<\text{val1}<<\text{end1};$  $\text{cout}<<" \text{val2} = "<$ 

```
void swap(int *a, int *b){
    int temp = *a;
    *a = *b;*b = temp;}
```

```
void swap(int &a, int &b){
    int temp = a;
    a = b;b = temp;}
```
 **swap(&val1, &val2); Which function is called?** cout<<endl<<"val1 = "<<val1<<endl;  $\text{cout}<<"\text{val2} = "<<\text{val2}<<\text{end1};$ 

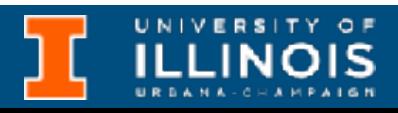

```
int main(){
   int val1, val2;
```
 **swap(val1, val2);** cout<<endl<<"val1 = "<<val1<<endl;  $\text{cout}<<" \text{val2} = "<$ **Which function is called?**

}

 $val1 = 10$ , val2 = 20;

 $\text{cout}<<" \text{val1} = "<<\text{val1}<<\text{end1};$  $\text{cout}<<" \text{val2} = "<$ 

**Can fail for uninitialized, dangling, or ill-formed pointers!**

```
void swap(int *a, int *b){
    int temp = *a;
    *a = *b;*b = temp;}
```

```
void swap(int &a, int &b){
    int temp = a;a = b;b = temp;}
```
 **swap(&val1, &val2); Which function is called?**  $\text{cout} \leq \text{endl} \leq \text{val1} = \text{"<} \leq \text{vall} \leq \text{endl};$  $\text{cout}<<" \text{val2} = "<$ 

 **swap(val1, val2); Which function is called?**  $\text{cout} \leq \text{endl} \leq \text{val1} = \text{"<} \leq \text{vall} \leq \text{endl};$  $\text{cout}<<" \text{val2} = "<$ 

int main(){ int val1, val2;

}

 $val1 = 10$ , val2 = 20;

 $\text{cout}<<" \text{val1} = "<<\text{val1}<<\text{end1};$  $\text{cout}<<"\text{val2} = "<<\text{val2}<<\text{end1};$ 

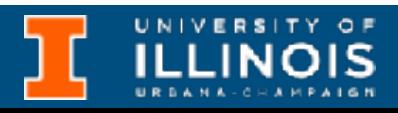

### **Can fail for uninitialized, dangling, or ill-formed pointers!**

**Less can go wrong with this version.**

 $val1 = 10$ , val2 = 20;

 $\text{cout}<<" \text{val1} = "<<\text{val1}<<\text{end1};$  $\text{cout}<<"\text{val2} = "<<\text{val2}<<\text{end1};$ 

 **swap(&val1, &val2); Which function is called?** cout<<endl<<"val1 = "<<val1<<endl;  $\text{cout}<<" \text{val2} = "<$ 

```
void swap(int *a, int *b){
    int temp = *a;
    *a = *b;*b = temp;}
void swap(int &a, int &b){
    int temp = a;
    a = b;b = temp;}
void swap(int a, int b){
    int temp = a;a = b;
    b = temp;}
                                              int main(){
                                                 int val1, val2;
                                              }
```
 **swap(val1, val2);** cout<<endl<<"val1 = "<<val1<<endl;  $\text{cout}<<" \text{val2} = "<$ **Which function is called?**

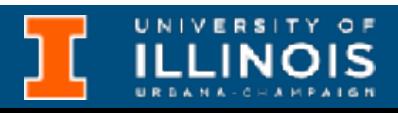

 $val1 = 10$ , val2 = 20;

 $\text{cout}<<" \text{val1} = "<<\text{val1}<<\text{end1};$  $\text{cout}<<"\text{val2} = "<<\text{val2}<<\text{end1};$ 

 **swap(&val1, &val2); Which function is called?** cout<<endl<<"val1 = "<<val1<<endl;  $\text{cout}<<" \text{val2} = "<$ 

```
void swap(int *a, int *b){
    int temp = *a;
    *a = *b;*b = temp;}
void swap(int &a, int &b){
    int temp = a;
    a = b;
    b = temp;}
void swap(int a, int b){
    int temp = a;
    a = b;
    b = temp;}
                                              int main(){
                                                 int val1, val2;
                                              }
```
### What happens now?

 **swap(val1, val2);** cout<<endl<<"val1 = "<<val1<<endl;  $\text{cout}<<" \text{val2} = "<$ **Which function is called?**

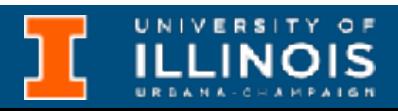

 $val1 = 10$ , val2 = 20;

 $\text{cout}<<" \text{val1} = "<<\text{val1}<<\text{end1};$  $\text{cout}<<" \text{val2} = "<$ 

 **swap(&val1, &val2); Which function is called?** cout<<endl<<"val1 = "<<val1<<endl;  $\text{cout}<<" \text{val2} = "<$ 

```
void swap(int *a, int *b){
    int temp = *a;
    *a = *b;*b = temp;}
void swap(int &a, int &b){
    int temp = a;
    a = b;
    b = temp;}
void swap(int a, int b){
    int temp = a;a = b;
    b = temp;}
                                              int main(){
                                                 int val1, val2;
                                              }
```
### What happens now?

 **swap(val1, val2);** cout<<endl<<"val1 = "<<val1<<endl;  $\text{cout}<<" \text{val2} = "<$ **Which function is called?**

### *Overload resolution* **fails!**

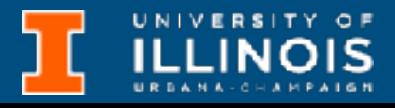

 $val1 = 10$ , val2 = 20;

 $\text{cout}<<" \text{val1} = "<<\text{val1}<<\text{end1};$  $\text{cout}<<"\text{val2} = "<<\text{val2}<<\text{end1};$ 

 **swap(&val1, &val2); Which function is called?** cout<<endl<<"val1 = "<<val1<<endl;  $\text{cout}<<" \text{val2} = "<$ 

```
void swap(int *a, int *b){
    int temp = *a;
    *a = *b;*b = temp;}
void swap(int &a, int &b){
    int temp = a;
    a = b;
    b = temp;}
void swap(int a, int b){
    int temp = a;
    a = b;
    b = temp;}
                                              int main(){
                                                 int val1, val2;
                                              }
```
### What happens now?

 **swap(val1, val2);** cout<<endl<<"val1 = "<<val1<<endl;  $\text{cout}<<" \text{val2} = "<$ **Which function is called?**

### *Overload resolution* **fails!**

### **Solution: Explicit casts**

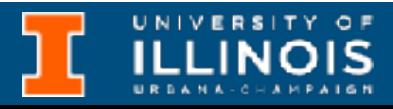

 $val1 = 10$ , val2 = 20;

 $\text{cout}<<" \text{val1} = "<<\text{val1}<<\text{end1};$  $\text{cout}<<" \text{val2} = "<$ 

 **swap(&val1, &val2); Which function is called?** cout<<endl<<"val1 = "<<val1<<endl;  $\text{cout}<<"\text{val2} = "<<\text{val2}<<\text{end1};$ 

```
void swap(int *a, int *b){
    int temp = *a;
    *a = *b;*b = temp;}
void swap(int &a, int &b){
    int temp = a;
    a = b;
    b = temp;}
void swap(int a, int b){
    int temp = a;
    a = b;
    b = temp;}
                                              int main(){
                                                 int val1, val2;
                                              }
```
### What happens now?

 **swap(val1, val2);** cout<<endl<<"val1 = "<<val1<<endl;  $\text{cout}<<" \text{val2} = "<$ **Which function is called?**

### *Overload resolution* **fails!**

### **Solution: Explicit casts**

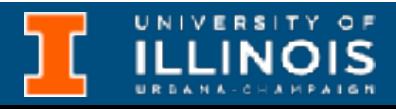

## Exercise using classes

• Implement our old linked list using:

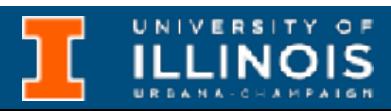

```
class Person{ 
   const char *name; 
   unsigned int byear;
public:
   Person *next; 
   Person(const char *name, unsigned int byear){ 
    this->name = name;
     this->byear = byear;
    this \rightarrow next = NULL; }
};
```
## Exercise using classes

• Implement our old linked list using:

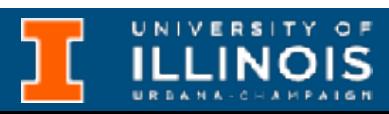

```
class Person{ 
   const char *name; 
   unsigned int byear;
public:
   Person *next; 
   Person(const char *name, unsigned int byear){ 
    this->name = name;
    this->byear = byear;
    this \rightarrow next = NULL; }
};
                                      These are private, if we want to be able
                                         to print our linked list will need to
                                            implement a print function.
```
## Exercise using classes

• Implement our old linked list using:

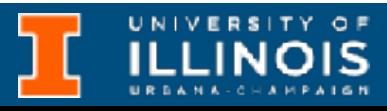

```
class Person{ 
   const char *name; 
   unsigned int byear;
public:
   Person *next; 
   Person(const char *name, unsigned int byear){ 
    this->name = name;
    this->byear = byear;
    this \rightarrow next = NULL; }
   void print(){
      cout << "(" << this->name << ", " << this->byear << ")" << endl;
   }
};
```
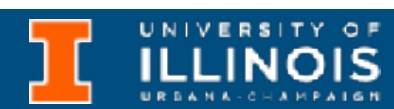

• How to maintain head pointer, and add/remove functions?

- How to maintain head pointer, and add/remove functions?
	- Adopt the OOP way

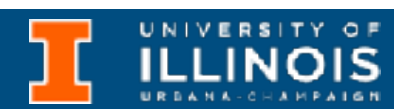

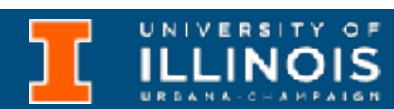

- How to maintain head pointer, and add/remove functions?
	- Adopt the OOP way

```
class LinkedList{
Person *head; 
public: 
   LinkedList(){ 
    this->head = NULL;
   }
```
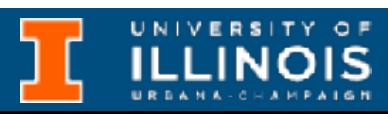

- How to maintain head pointer, and add/remove functions?
	- Adopt the OOP way

```
class LinkedList{
Person *head; 
public: 
   LinkedList(){ 
    this->head = NULL;
   }
```
• Basic functions to implement for a linked list?

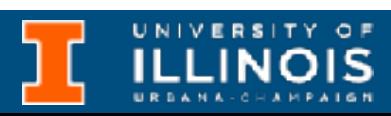

- How to maintain head pointer, and add/remove functions?
	- Adopt the OOP way class LinkedList{ Person \*head; public: LinkedList(){

 $this$ ->head = NULL;

- Basic functions to implement for a linked list?
	- Function to print list

}

void print\_list();

```
};
```

```
• Adopt the OOP way 
   class LinkedList{
   Person *head; 
   public: 
      LinkedList(){ 
       this->head = NULL;
    }
      void print_list();
     void add at head(Person &p);
```
- Basic functions to implement for a linked list?
- Function to print list
- Function to add at head

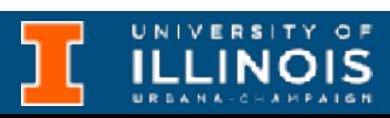

};

### Exercise using classes

• How to maintain head pointer, and add/remove functions?

```
• Adopt the OOP way 
   class LinkedList{
   Person *head; 
   public: 
      LinkedList(){ 
       this->head = NULL;
      }
      void print_list();
     void add at head(Person &p);
     void del at head();
   };
                                               head
```
- Basic functions to implement for a linked list?
- Function to print list
- Function to add at head
- Function to remove from

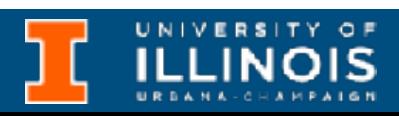

## Exercise using classes

• How to maintain head pointer, and add/remove functions?

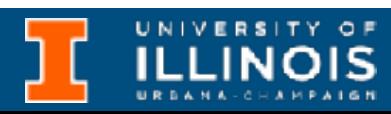

• What if we would like a *select* few functions to have access to the objects members?

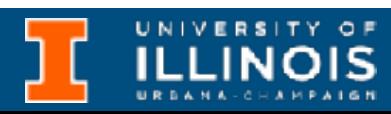

- What if we would like a *select* few functions to have access to the objects members?
	- C++ lets you define *friend* functions in a class declaration.

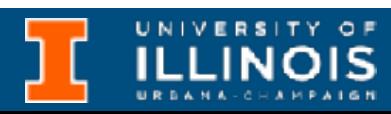

- What if we would like a *select* few functions to have access to the objects members?
	- C++ lets you define *friend* functions in a class declaration.
	- These classes have access to all class members but are **not** class members themselves

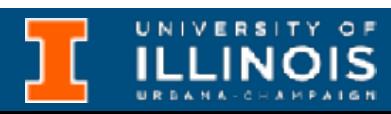

- What if we would like a *select* few functions to have access to the objects members?
	- C++ lets you define *friend* functions in a class declaration.
	- These classes have access to all class members but are **not** class members themselves

class Box { double width;

public:

```
 friend void printWidth( Box box );
       void setWidth( double wid);
};
// Member function definition
void Box::setWidth( double wid) {
   width = wid;}
/* Note: printWidth() is not a member 
function of any class */
void printWidth( Box box ) {
    /* Because printWidth() is a friend of Box, 
       it can directly access any member of this 
       class */
```
cout << "Width of box : " << box.width <<endl;

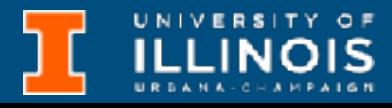

}

ECE 220 - Spring 2024 **Dr. Ivan Abraham**

### Inheritance

UNIVERSITY OF

17

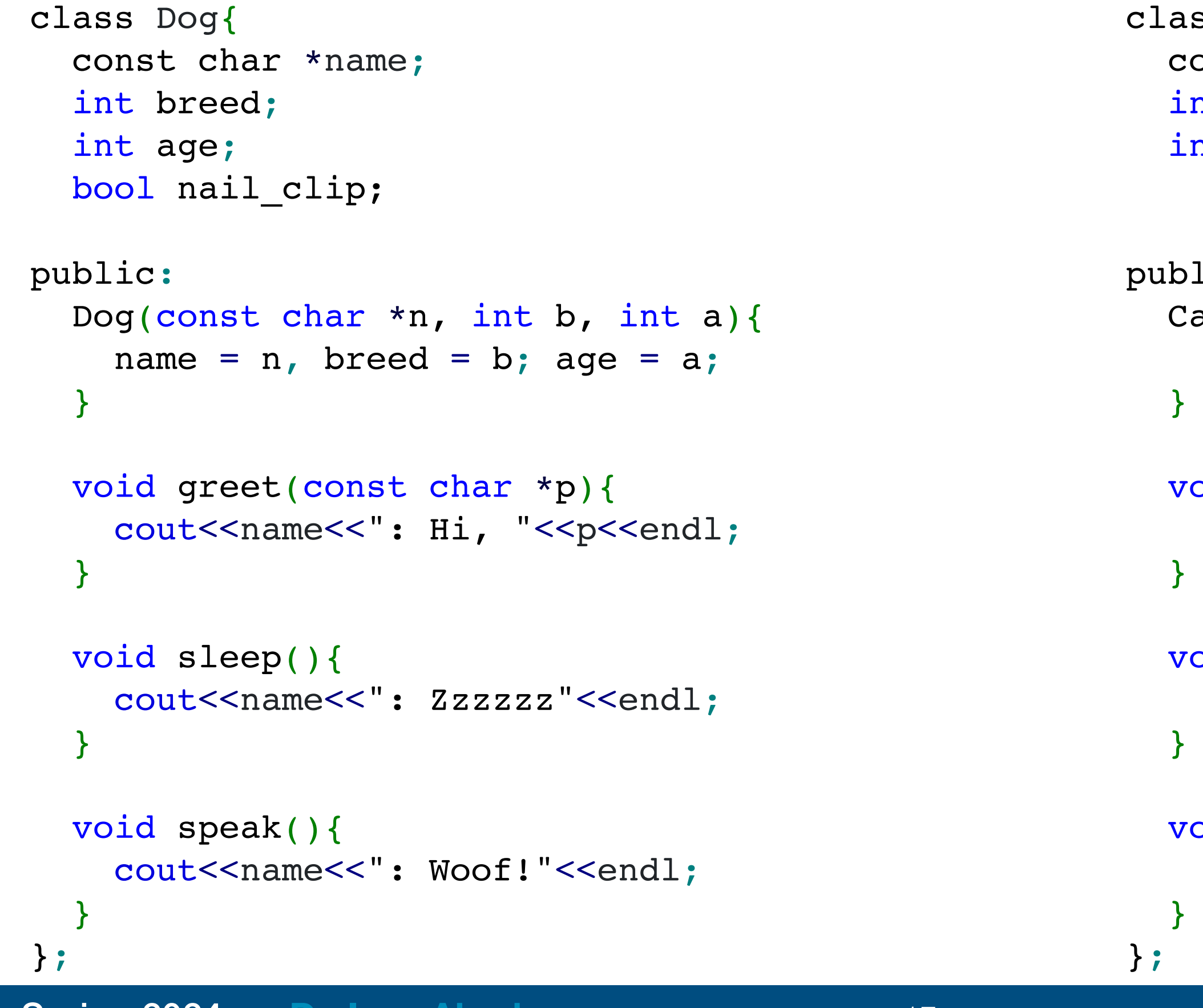

**ECE 220 - Spring 2024** 

ss Cat{ onst char \*name; nt breed; nt age;

```
\mathop{\text{lic}} :
at(const char *n, int b, int a){
name = n, breed = b, age = a;
```

```
oid greet(const char *p){
cout<<name<<": Hi, "<<p<<endl;
```

```
oid sleep(){
cout<<name<<": Zzzzzz"<<endl;
```

```
oid speak(){
cout<<name<<": Meow!"<<endl;
```
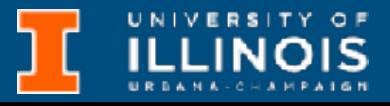

ECE 220 - Spring 2024 **Dr. Ivan Abraham**

### Inheritance

 $sS$  Cat $\{$ onst char \*name; it breed; int age;

```
\dot{\texttt{loc}}:
at(const char *n, int b, int a){
name = n, breed = b, age = a;
```

```
bid greet(const char *p){
cout<<name<<": Hi, "<<p<<endl;
```

```
bid sleep(){
cout<<name<<": Zzzzzz"<<endl;
```

```
pid speak(){
cout<<name<<": Meow!"<<endl;
```
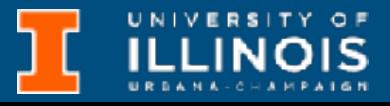

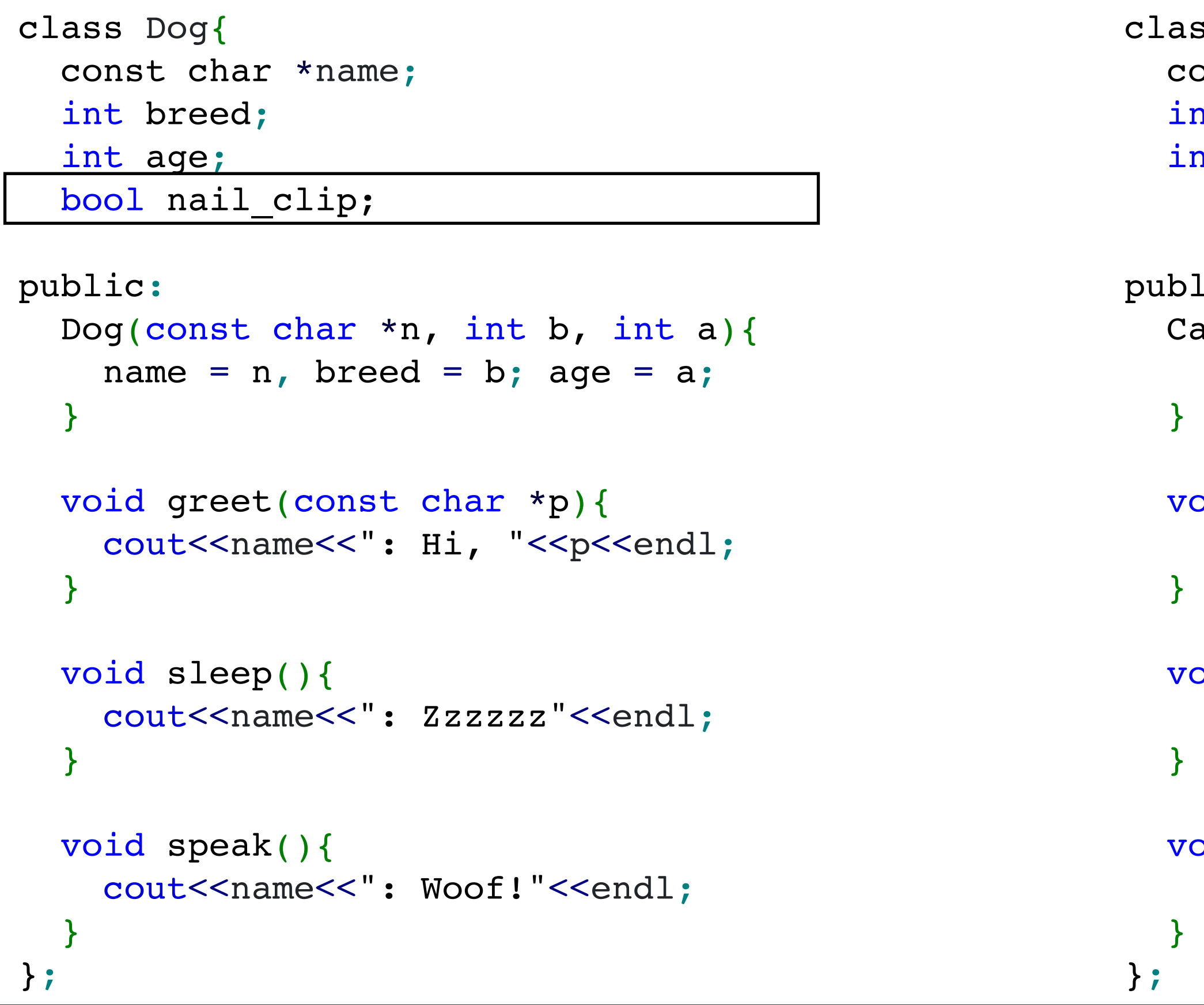

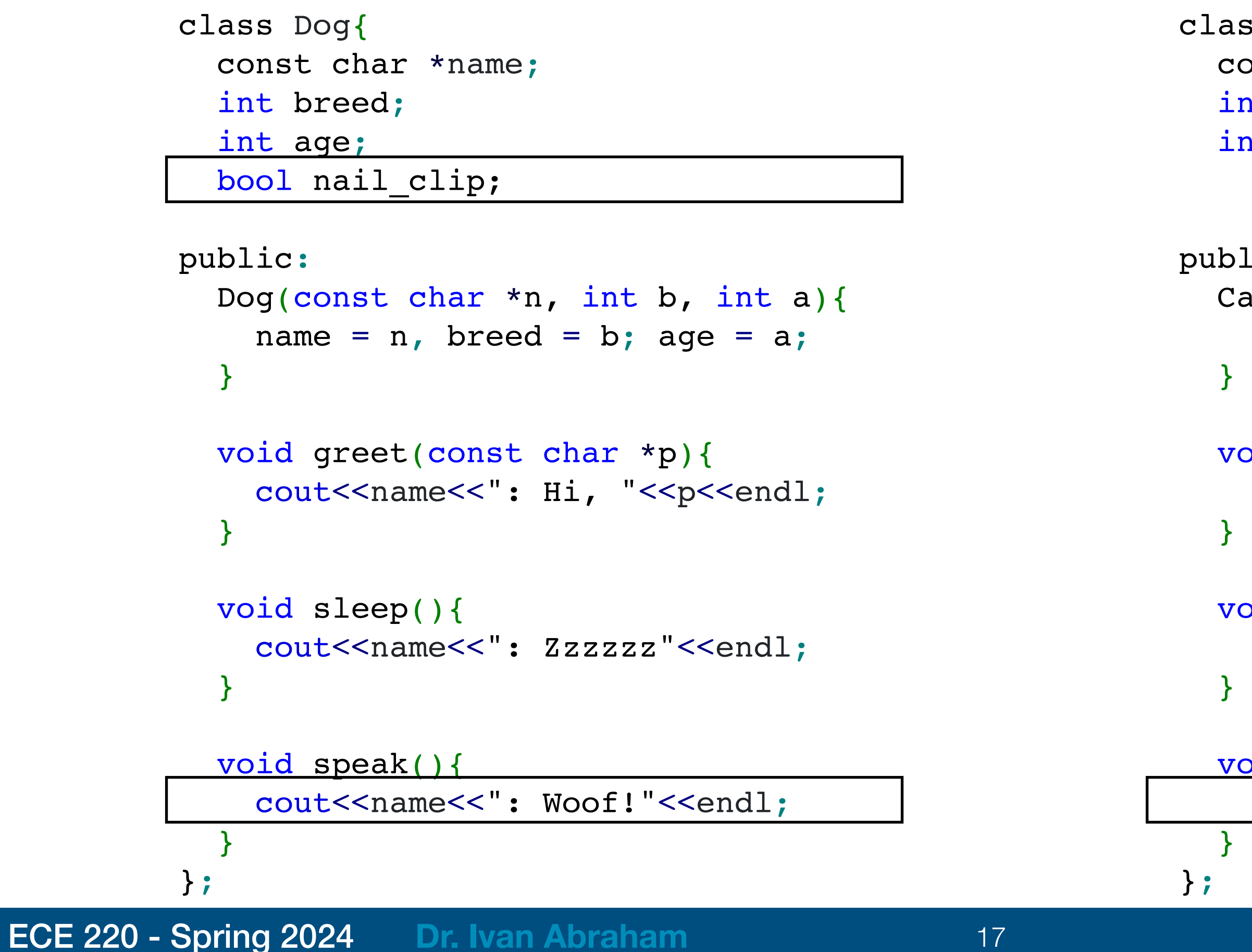

 $s$  Cat $\{$ onst char \*name; it breed; it age;

```
\mathrm{ic}\colonat(const char *n, int b, int a){
name = n, breed = b, age = a;
```

```
bid greet(const char *p){
cout<<name<<": Hi, "<<p<<endl;
```

```
bid sleep(){
cout<<name<<": Zzzzzz"<<endl;
```
bid speak(){ cout<<name<<'': Meow!"<<endl;

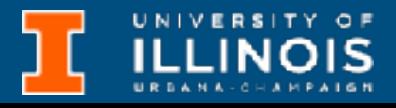

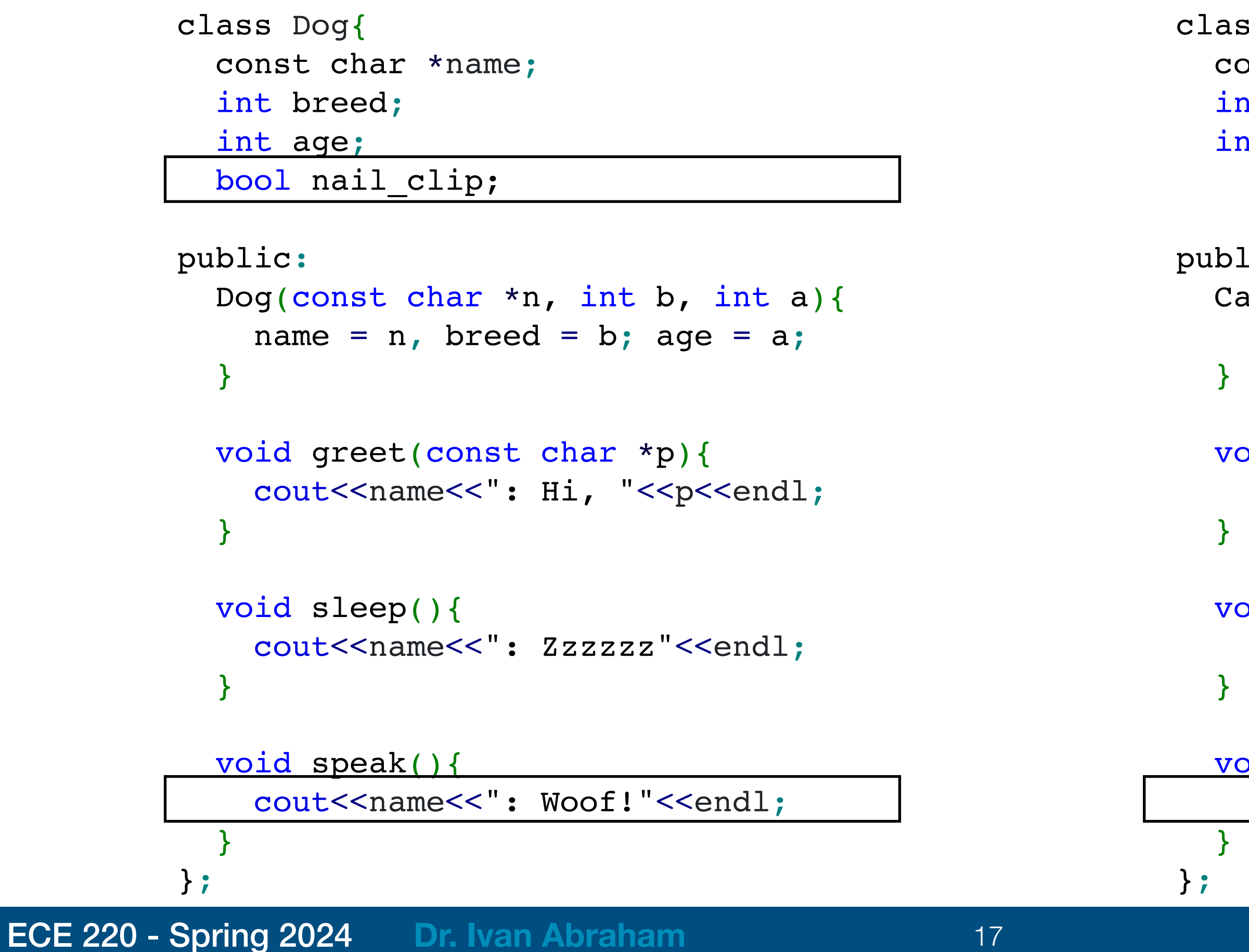

### What about a class Hamster which squeaks?

 $\text{is Cat}\{\}$ onst char \*name; it breed; it age;

```
\mathrm{ic}\colonat(const char *n, int b, int a){
name = n, breed = b, age = a;
```

```
bid greet(const char *p){
cout<<name<<": Hi, "<<p<<endl;
```

```
pid sleep(){
cout<<name<<": Zzzzzz"<<endl;
```

```
bid speak(){
cout<<name<<': Meow!"<<endl;
```
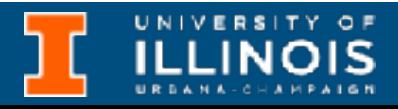

UNIVERSITY OF

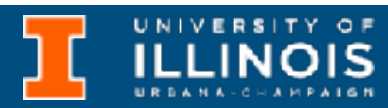

• The **existing** class - **Base class**

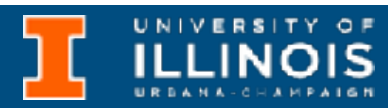

- The **existing** class **Base class**
- The **new** class **Derived class**

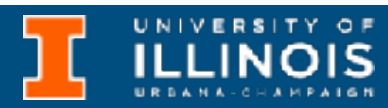

- The **existing** class **Base class**
- The **new** class **Derived class**

Exceptions in inheritance (things not inherited):

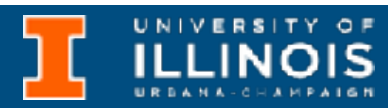

- The **existing** class **Base class**
- The **new** class **Derived class**

Exceptions in inheritance (things not inherited):

• Constructors, destructors of the base class

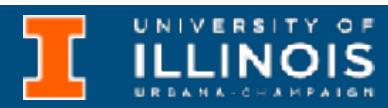

- The **existing** class **Base class**
- The **new** class **Derived class**

Exceptions in inheritance (things not inherited):

- Constructors, destructors of the base class
- Overloaded operators of the base class

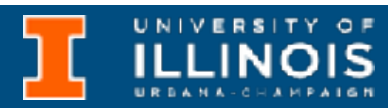

- Constructors, destructors of the base class
- Overloaded operators of the base class
- Friend functions of the base class
- The **existing** class **Base class**
- The **new** class **Derived class**

Exceptions in inheritance (things not inherited):

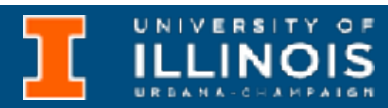

UNIVERSITY OF

ECE 220 - Spring 2024 **Dr. Ivan Abraham**

### Inheritance

UNIVERSITY OF

```
class Animal{
   const char *name;
   int breed;
   int age;
public:
   Animal(const char *n, int b, int a){
    name = n;breed = b;age = a; }
   void greet(const char *p){
    cout<<name<<": Hi, "<<p<<endl;
   }
   void sleep(){
    cout<<name<<": Zzzzzzz"<<endl;
   }
   const char* get_name(){
     return name;
 }
};
```
ECE 220 - Spring 2024 **Dr. Ivan Abraham**

### Inheritance

UNIVERSITY OF

```
class Animal{
   const char *name;
   int breed;
   int age;
public:
   Animal(const char *n, int b, int a){
    name = n;breed = b;age = a; }
   void greet(const char *p){
    cout<<name<<": Hi, "<<p<<endl;
   }
   void sleep(){
    cout<<name<<": Zzzzzzz"<<endl;
   }
   const char* get_name(){
     return name;
 }
};
```

```
class Animal{
   const char *name;
   int breed;
   int age;
public:
   Animal(const char *n, int b, int a){
    name = n;breed = b;age = a; }
   void greet(const char *p){
    cout<<name<<': Hi, "<<p<<endl;
   }
   void sleep(){
    cout<<name<<": Zzzzzzz"<<endl;
   }
   const char* get_name(){
     return name;
 }
};
```
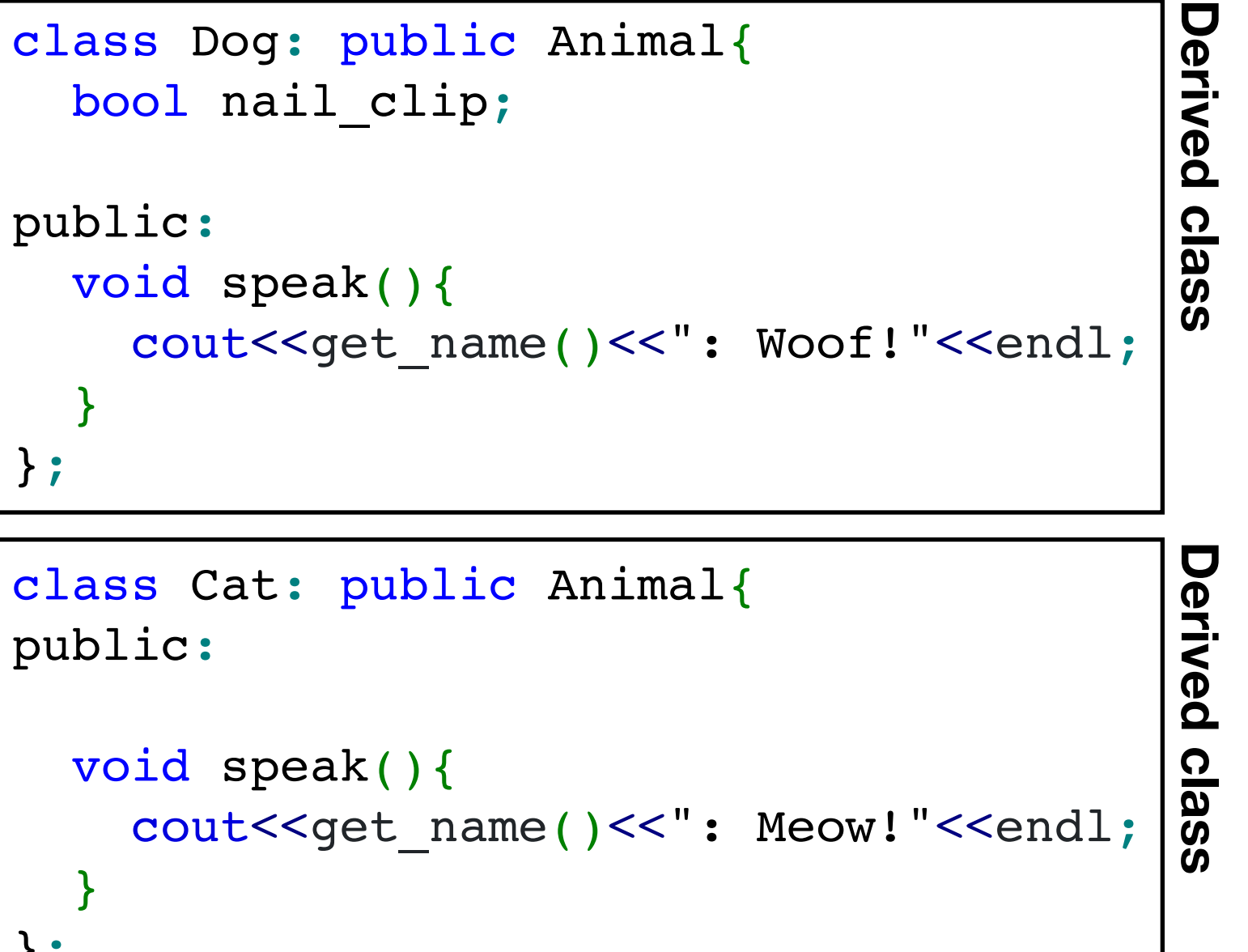

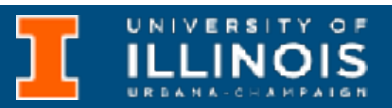

public: } }; public: } };

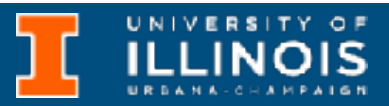

```
class Animal{
   const char *name;
   int breed;
   int age;
public:
   Animal(const char *n, int b, int a){
    name = n;breed = b;age = a; }
   void greet(const char *p){
    cout<<name<<': Hi, "<<p<<endl;
   }
   void sleep(){
    cout<<name<<": Zzzzzzz"<<endl;
   }
   const char* get_name(){
     return name;
 }
};
```
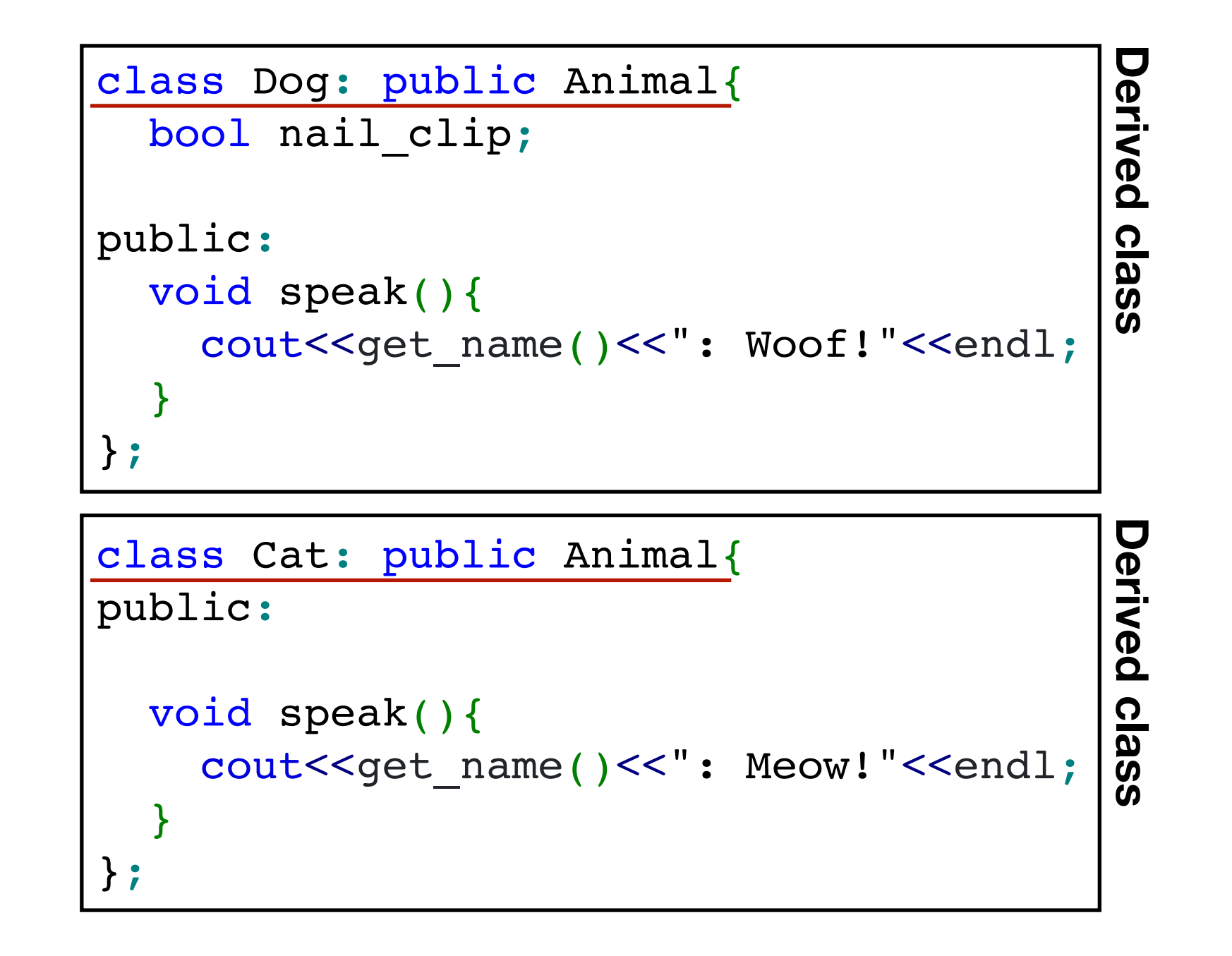

```
class Animal{
   const char *name;
   int breed;
   int age;
public:
   Animal(const char *n, int b, int a){
    name = n;breed = b;age = a; }
   void greet(const char *p){
    cout<<name<<': Hi, "<<p<<endl;
   }
   void sleep(){
    cout<<name<<": Zzzzzzz"<<endl;
   }
   const char* get_name(){
     return name;
 }
};
```
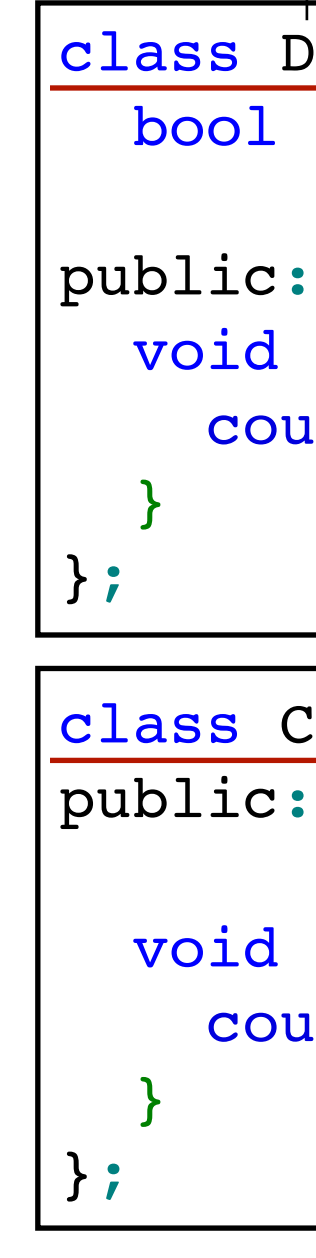

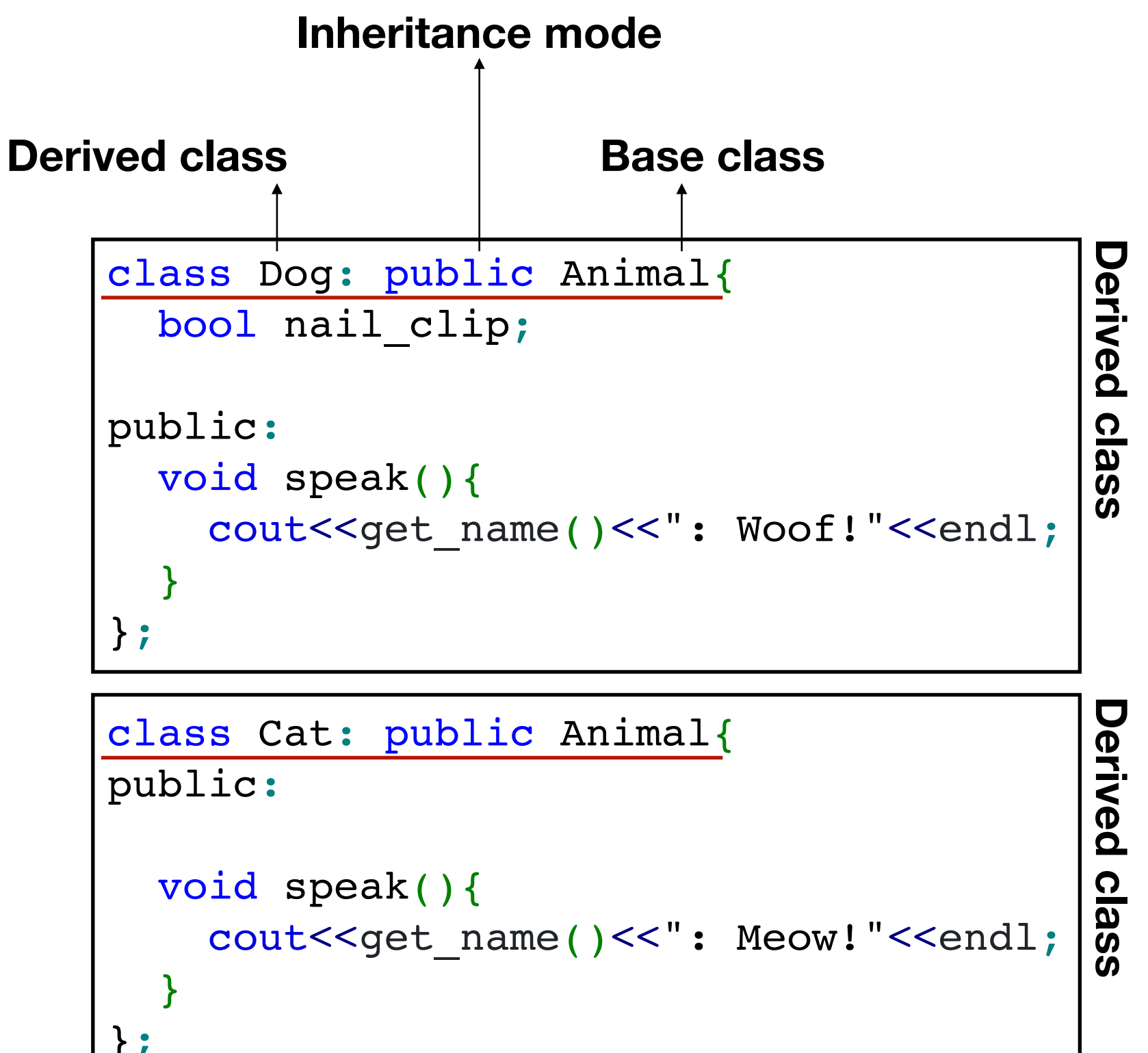

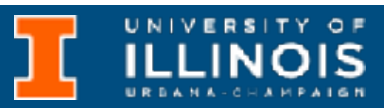

### Inheritance rules

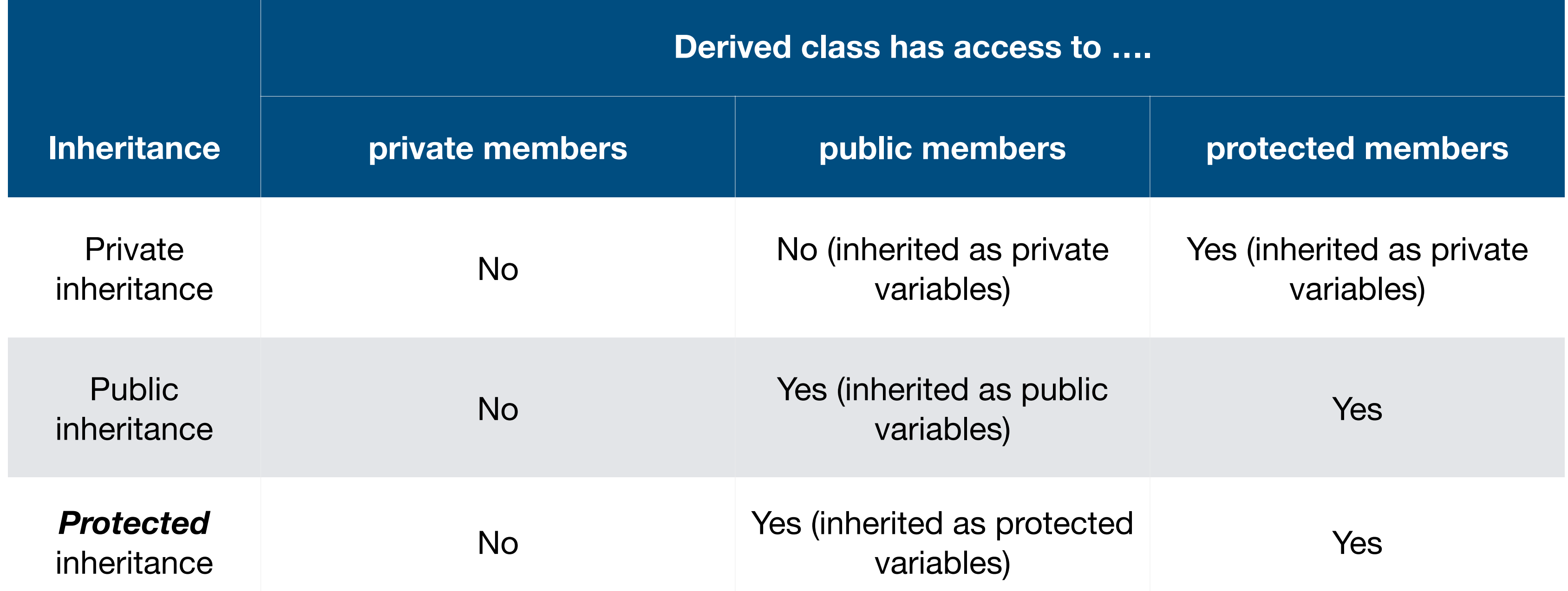

### Inheritance rules

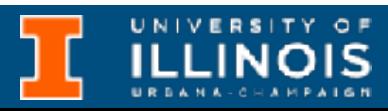

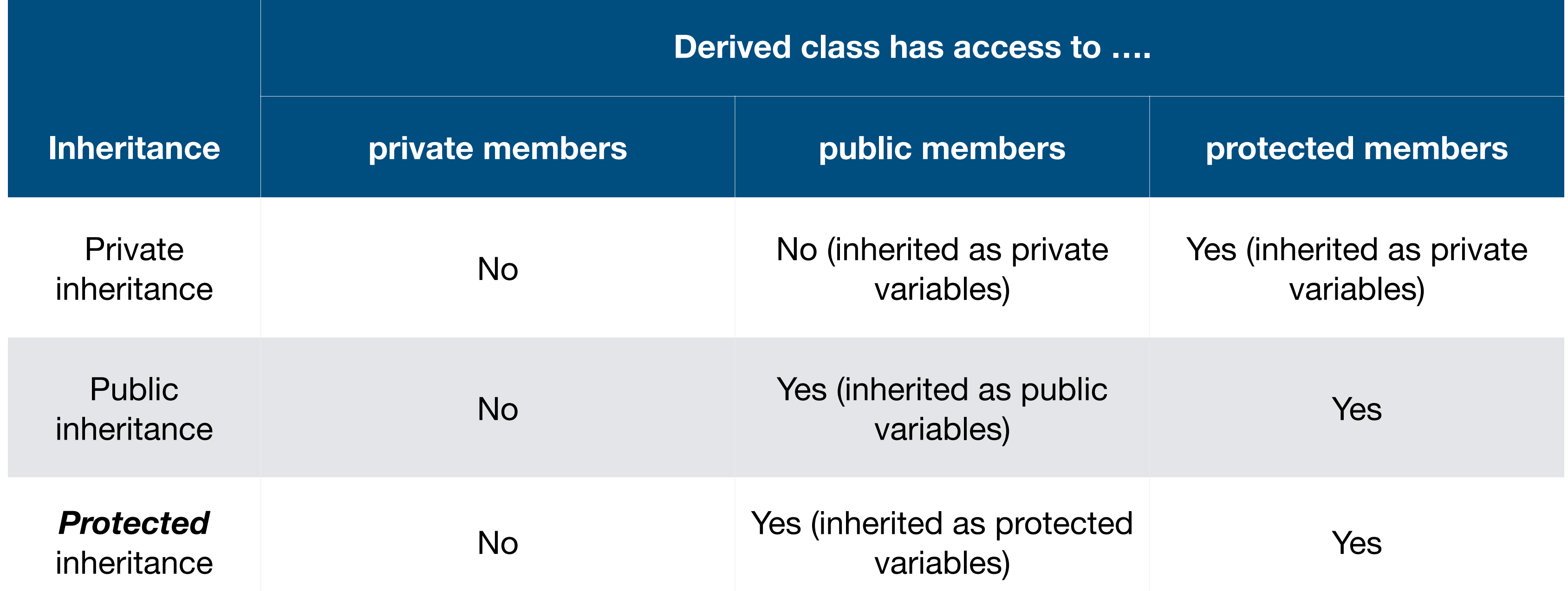

ECE 220 - Spring 2024 **Dr. Ivan Abraham**

### Derived class constructor?

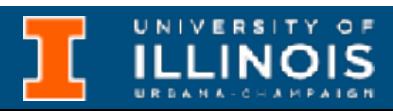

### Derived class constructor?

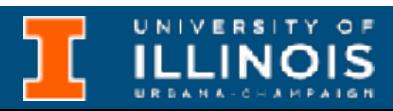

```
class Dog: public Animal{
  bool nail clip;
public:
   Dog(const char *n, int b, int a, bool c){
    nail clip = c;
   }
   void speak(){
    cout<<get name()<<": Woof!"<<endl;
   }
};
class Cat: public Animal{
public:
   Cat(const char*n, int b, int a){
   };
   void speak(){
    cout<<get name()<<": Meow!"<<endl;
   }
};
```
```
class Dog: public Animal{
  bool nail clip;
public:
   Dog(const char *n, int b, int a, bool c){
    nail clip = c;
   }
   void speak(){
    cout<<get name()<<": Woof!"<<endl;
 }
};
class Cat: public Animal{
public:
   Cat(const char*n, int b, int a){
   };
   void speak(){
    cout<<get name()<<": Meow!"<<endl;
 }
};
```
How will Dog and Cat set their breed, name and age which are part of the Animal class and its private members?

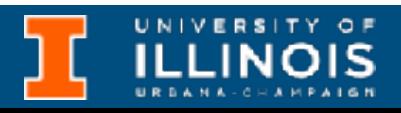

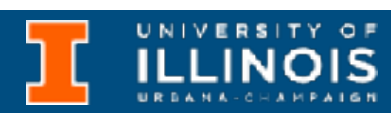

```
class Dog: public Animal{
  bool nail clip;
public:
   Dog(const char *n, int b, int a, bool c) : Animal(n, b, a){
    nail clip = c;
   }
   void speak(){
    cout<<get name()<<": Woof!"<<endl;
   }
};
class Cat: public Animal{
public:
  Cat(const char*n, int b, int a) : Animal(n, b, a){
   };
   void speak(){
    cout<<get name()<<": Meow!"<<endl;
   }
};
```

```
class Dog: public Animal{
  bool nail clip;
public:
  Dog(const char *n, int b, int a, bool c) : Animal(n, b, a){
    nail clip = c;
   }
   void speak(){
    cout<<get name()<<": Woof!"<<endl;
 }
};
class Cat: public Animal{
public:
  Cat(const char*n, int b, int a) : Animal(n, b, a){
   };
   void speak(){
    cout<<get name()<<": Meow!"<<endl;
   }
};
```
Will make sure to call the base class constructor first.

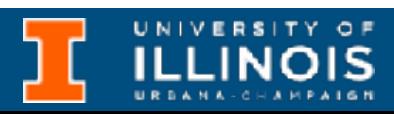

```
class Dog: public Animal{
  bool nail clip;
public:
  Dog(const char *n, int b, int a, bool c) : Animal(n, b, a){
    nail clip = c;
   }
   void speak(){
    cout<<get name()<<": Woof!"<<endl;
 }
};
class Cat: public Animal{
public:
  Cat(const char*n, int b, int a) : Animal(n, b, a){
   };
   void speak(){
    cout<<get name()<<": Meow!"<<endl;
 }
};
```
Will make sure to call the base class constructor first.

> It is called *member initializer list* syntax!

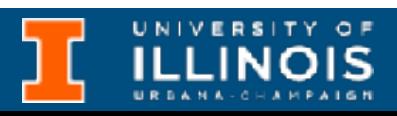

ECE 220 - Spring 2024 **Dr. Ivan Abraham**

### Virtual functions

UNIVERSITY OF

```
#include <iostream>
using namespace std;
class Animal{
public:
   void eat(){
     cout << "I'm eating generic food." << endl;
   }
};
class Cat : public Animal{
public:
   void eat(){
     cout << "I'm eating a mouse." << endl;
   }
};
void eat_lunch(Animal *a){
  a->eat();
}
```

```
#include <iostream>
using namespace std;
class Animal{
public:
   void eat(){
     cout << "I'm eating generic food." << endl;
   }
};
class Cat : public Animal{
public:
   void eat(){
     cout << "I'm eating a mouse." << endl;
   }
};
void eat lunch(Animal *a){
  a->eat();
}
```

```
int main(){
  Animal *anim = new Animal();
  Cat *bruno = new Cat();
   anim->eat();
   bruno->eat();
```
eat lunch(anim); eat lunch(bruno);

}

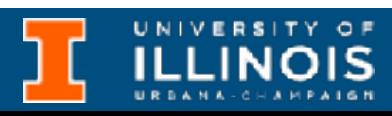

```
#include <iostream>
using namespace std;
class Animal{
public:
   void eat(){
     cout << "I'm eating generic food." << endl;
   }
};
class Cat : public Animal{
public:
   void eat(){
     cout << "I'm eating a mouse." << endl;
   }
};
void eat lunch(Animal *a){
  a->eat();
}
```

```
int main(){
  Animal *anim = new Animal();
  Cat *bruno = new Cat();
   anim->eat();
   bruno->eat();
```
eat lunch(anim); eat lunch(bruno);

}

### Why didn't Bruno eat a mouse for lunch ?

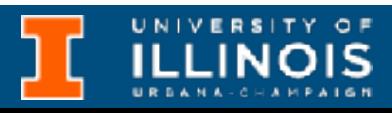

```
#include <iostream>
using namespace std;
class Animal{
public:
   void eat(){
     cout << "I'm eating generic food." << endl;
   }
};
class Cat : public Animal{
public:
   void eat(){
     cout << "I'm eating a mouse." << endl;
   }
};
void eat_lunch(Animal *a){
  a->eat();
}
                                                            int main(){
                                                               Animal *anim = new Animal();
                                                              Cat *bruno = new Cat();
                                                               anim->eat();
                                                               bruno->eat();
                                                              eat lunch(anim);
                                                              eat lunch(bruno);
                                                            }
                                                             Why didn't Bruno eat a 
                                                                mouse for lunch ?
                                                  Need a way for the derived class to override the base class 
                                                                      function, 
                                                                      … or ….
```
We will have to *overload* **eat\_lunch** for each new species!

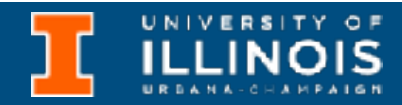

```
#include <iostream>
using namespace std;
class Animal{
public:
   virtual void eat(){
     cout << "I'm eating generic food." << endl;
   }
};
class Cat : public Animal{
public:
   void eat(){
     cout << "I'm eating a mouse." << endl;
   }
};
void eat_lunch(Animal *a){
  a->eat();
}
```
• A virtual function is a member function in the base class that we expect to redefine in derived classes

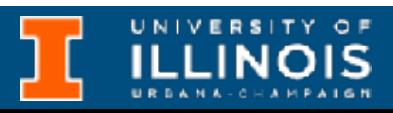

```
#include <iostream>
using namespace std;
class Animal{
public:
   virtual void eat(){
     cout << "I'm eating generic food." << endl;
   }
};
class Cat : public Animal{
public:
   void eat(){
     cout << "I'm eating a mouse." << endl;
   }
};
void eat lunch(Animal *a){
  a->eat();
}
```
• A virtual function is a member function in the base class that we expect to redefine in derived classes

• What if your colleagues forget to override a virtual function? How to *ensure*

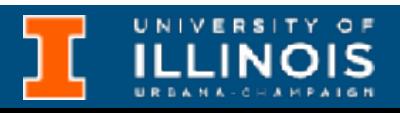

```
it?
#include <iostream>
using namespace std;
class Animal{
public:
   virtual void eat(){
     cout << "I'm eating generic food." << endl;
   }
};
class Cat : public Animal{
public:
   void eat(){
     cout << "I'm eating a mouse." << endl;
   }
};
void eat lunch(Animal *a){
  a->eat();
}
```
ECE 220 - Spring 2024 **Dr. Ivan Abraham**

## Pure virtual functions

**Pure virtual functions** are used

• if a function doesn't have any use in the base class

### **Pure virtual functions** are used

### **Pure virtual functions** are used

- if a function doesn't have any use in the base class
- but the function must be implemented by all its derived classes

### **Pure virtual functions** are used

- if a function doesn't have any use in the base class
- but the function must be implemented by all its derived classes

A pure virtual function doesn't have a function body and it ends with " $=0$ "

### **Pure virtual functions** are used

- if a function doesn't have any use in the base class
- but the function must be implemented by all its derived classes

A pure virtual function doesn't have a function body and it ends with " $=0$ "

```
class Animal{
public:
};
```
- 
- **virtual void eat()=0;**
- class Cat : public Animal{
	- void eat(){ cout << "I'm eating a mouse." << endl;

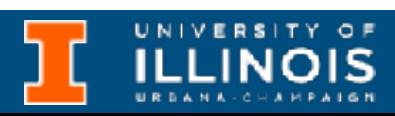

```
public:
 }
};
```
### **Pure virtual functions** are used

- if a function doesn't have any use in the base class
- but the function must be implemented by all its derived classes

A pure virtual function doesn't have a function body and it ends with " $=0$ "

```
public:
};
```
- class Animal{
	- **virtual void eat()=0;**
- class Cat : public Animal{
	- void eat(){ cout << "I'm eating a mouse." << endl;

```
public:
 }
};
```
Adding a pure virtual function turns a normal class to an *abstract* class!

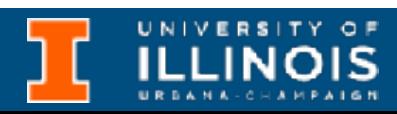

• **Abstract class** is a class that contains one or more *pure virtual functions.*

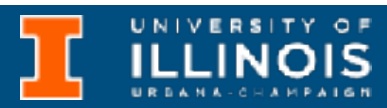

- **Abstract class** is a class that contains one or more *pure virtual functions.*
	- No objects of that abstract class can be created

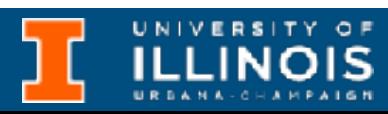

- **Abstract class** is a class that contains one or more *pure virtual functions.*
	- No objects of that abstract class can be created
	- A pure virtual function that is not implemented in a derived class remains a pure virtual function, so the derived class is also an abstract class

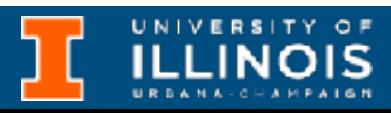

- **Abstract class** is a class that contains one or more *pure virtual functions.*
	- No objects of that abstract class can be created
	- A pure virtual function that is not implemented in a derived class remains a pure virtual function, so the derived class is also an abstract class
	- An abstract class is intended as an interface to objects accessed through pointers and references (e.g. eat lunch function)

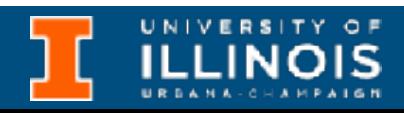

ECE 220 - Spring 2024 **Dr. Ivan Abraham**

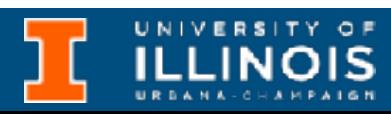

• Recall that we could implement a Stack ADT with a linked list

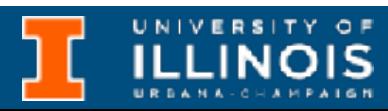

- Recall that we could implement a Stack ADT with a linked list
	- Push: add at head of linked list

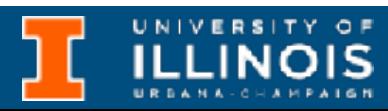

- Recall that we could implement a Stack ADT with a linked list
	- Push: add at head of linked list
	- Pop: remove from head + *give popped value to caller*

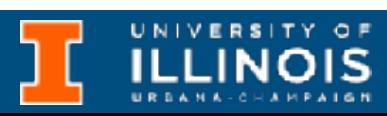

- Recall that we could implement a Stack ADT with a linked list
	- Push: add at head of linked list
	- Pop: remove from head + *give popped value to caller*
	- How can we do the second part?

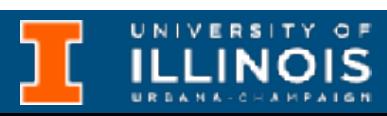

ECE 220 - Spring 2024 **Dr. Ivan Abraham**

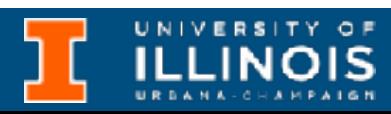

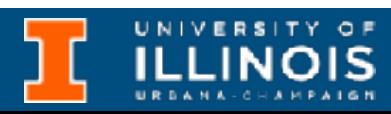

```
class Person{ 
   const char *name; 
   unsigned int byear;
public:
   Person *next; 
   Person(const char *name, unsigned int byear);
   Person(const Person &p);
};
Person::Person(const Person &p){
    this->name = p.name;
    this->byear = p.byear;
    this->next = NULL;
}
```
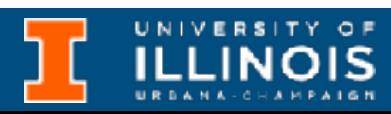

```
class Person{ 
   const char *name; 
   unsigned int byear;
public:
   Person *next; 
  Person(const char /\starname, unsigned int byear);
   Person(const Person &p);
};
Person::Person(const Person &p){
    this->name = p.name;
    this->byear = p.byear;
    this->next = NULL;
}
                         Second constructor
                          useful to copy an
                         instance of Person.
```
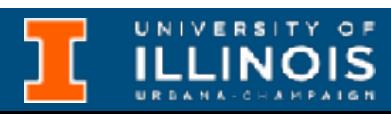

```
class Person{ 
   const char *name; 
   unsigned int byear;
public:
   Person *next; 
  Person(const char /\starname, unsigned int byear);
   Person(const Person &p);
};
Person::Person(const Person &p){
    this->name = p.name;
     this->byear = p.byear;
    this->next = NULL;
}
                         Second constructor
                          useful to copy an
                         instance of Person.
```
**Called pass by constant reference.**

```
class Person{ 
   const char *name; 
   unsigned int byear;
public:
   Person *next; 
  Person(const char /\starname, unsigned int byear);
   Person(const Person &p);
};
Person::Person(const Person &p){
    this->name = p.name;
     this->byear = p.byear;
     this->next = NULL;
}
                         Second constructor
                          useful to copy an
                         instance of Person.
```
**Called pass by constant reference.**

### • **Exercise:** Can we appropriately modify the LinkedList class definition and create a derived Stack class from it?

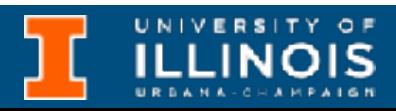

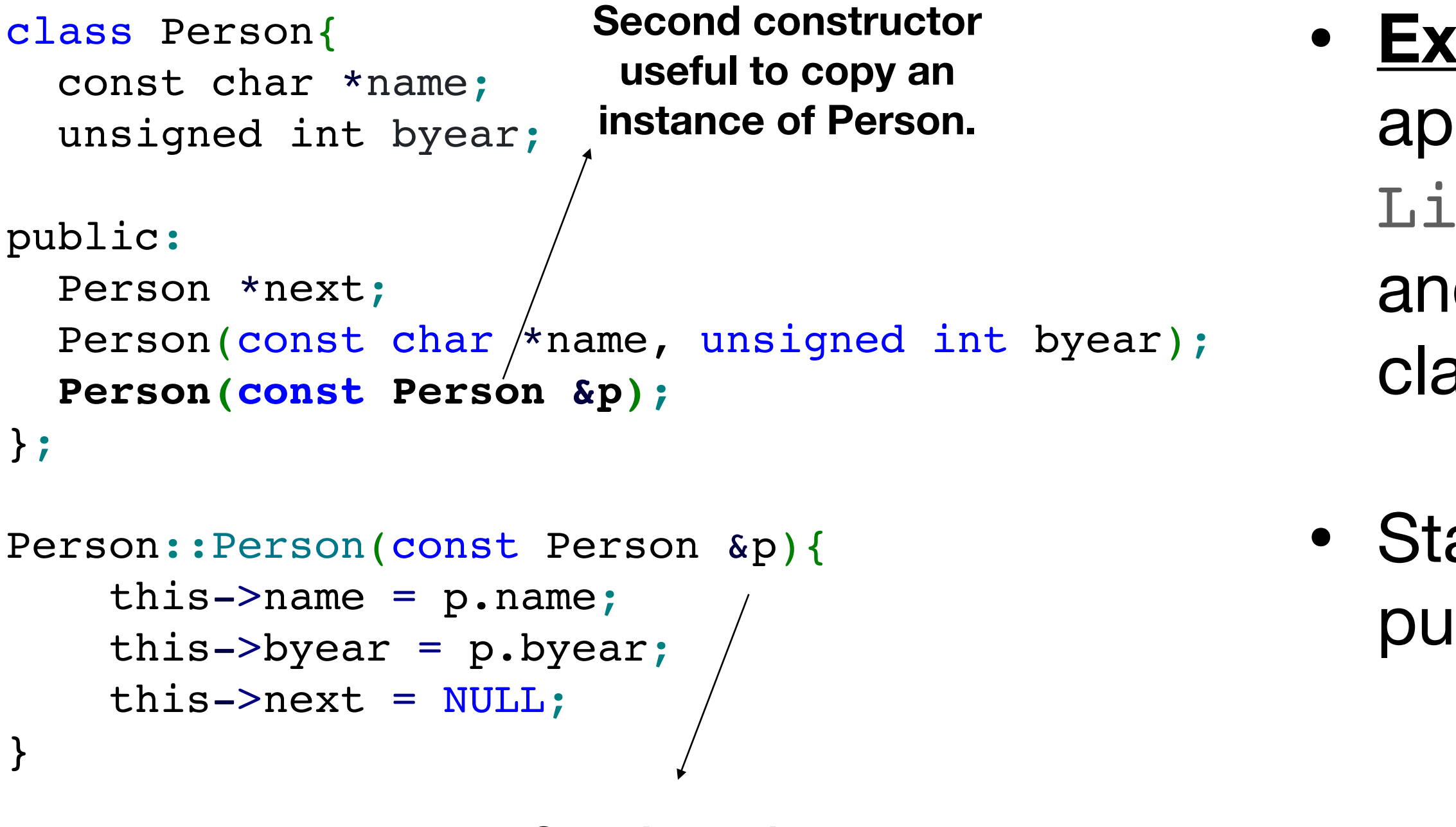

**Called pass by constant reference.**

### • **Exercise:** Can we appropriately modify the LinkedList class definition and create a derived Stack class from it?

• Stack should *only* expose the push and pop functions.

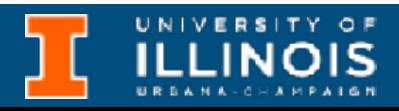

### Exercise

- How to modify the LinkedList class?
	- Does add at head and del at head need to be public?
		- Can they be private?
	- When popping, we need access to head pointer to call copy constructor - can it still be private?

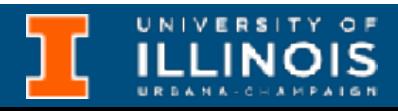